#### **Terascale Statistics School, January 2018 (DESY)**

# muon muon muon muon Statistics exercises *Tuesday 3.5 hours (14:00-15:30 & 16:00-18:00)*  Analysis walkthrough

*Wednesday 3.5 hours (11:20-12:50 & 15:50-18:00)* 

*Ivo* van Vulpen (UvA/Nikhef)

### Who am I ...

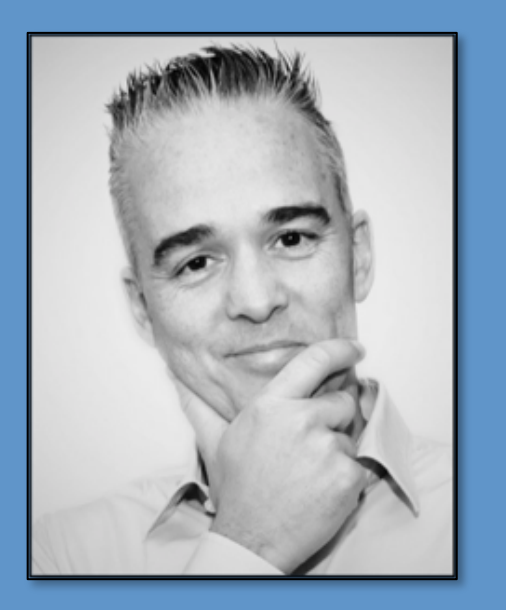

@IvovanVulpen 

**Lecturer at University of Amsterdam** programming, particle physics, Higgs physics

**Researcher at Nikhef (Amsterdam, NL)** ATLAS experiment (top & Higgs physics)

Why am I here ... make you struggle & get uncomfortable

### Their job: theory, concepts, tools, ...

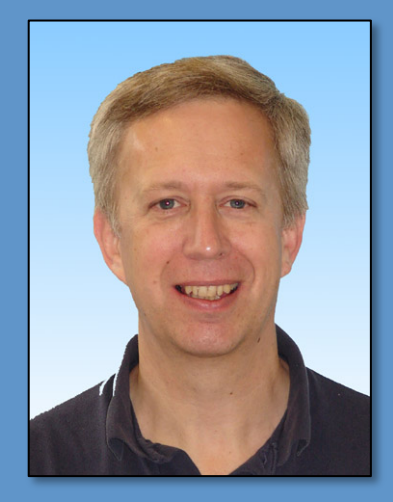

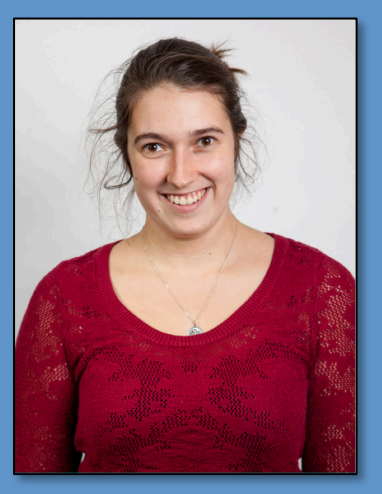

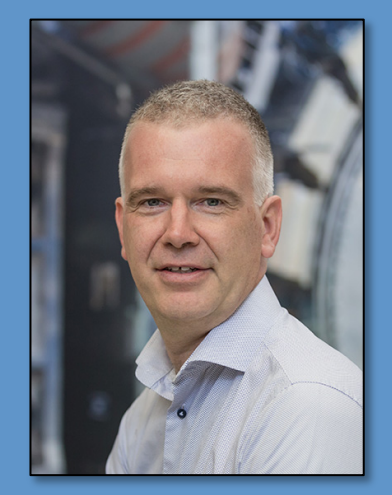

**Glen Cowan** *Lydia Brenner Wouter Verkerke**Kevin Kroeninger* 

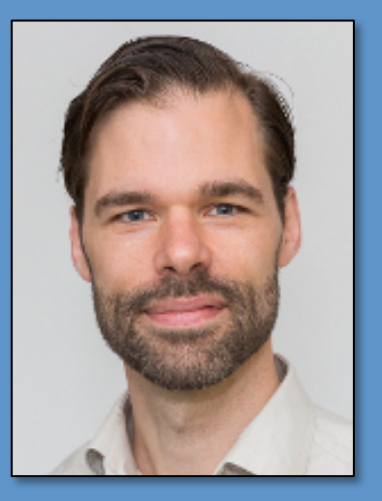

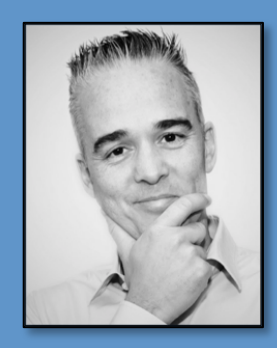

### **My job: hands-on exercises (intro, DIY)**

- Make sure *everybody* knows the basics
- Have you *do* things. Guide you through a few 'easy' exericses.
	- DIY ... to have you appreciate standard tools like RooFit etc."

### **A** short lecture on statistics

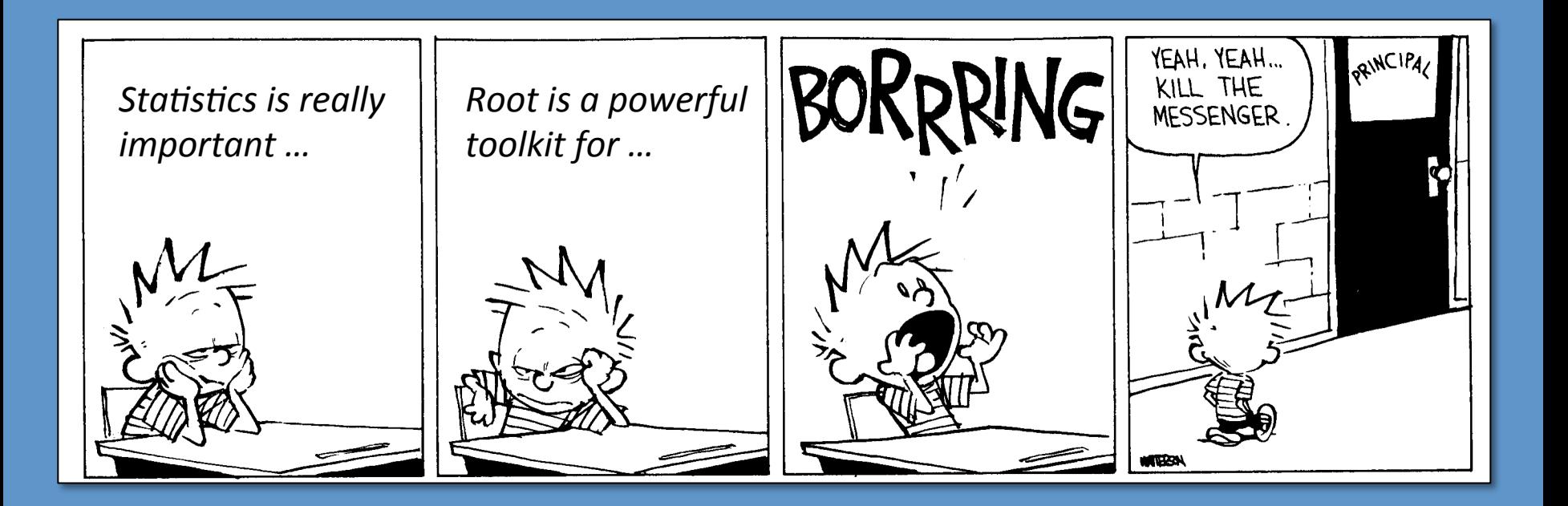

#### Enters at every step and defines validity/power of you analysis

## **Statistics is everywhere!**

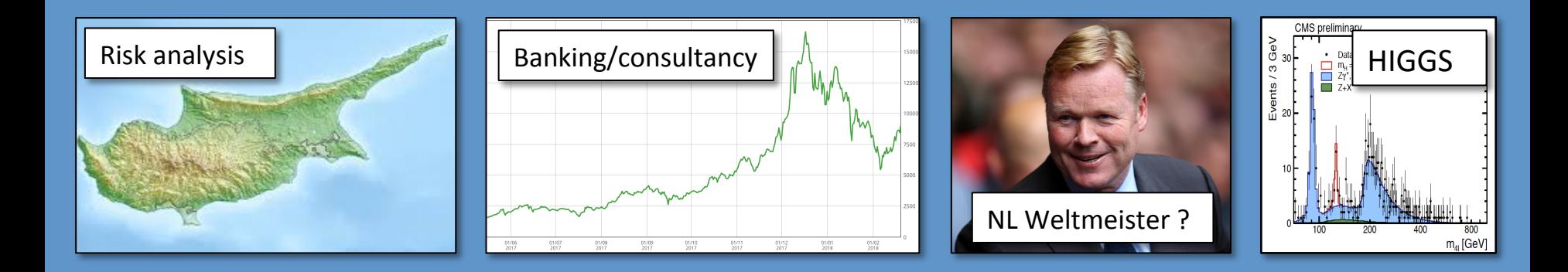

- Many mysteries, folklore, buzz-words, bluffing etc., but you **need** to master it to quantify the results of any analysis. Do **not** just follow 'what everybody else does' or your supervisor tells you.
- RooFit, Roostats, TMVA, Machine Learning, TensorFlow, BDT's are excellent and very powerful tools. Make sure you understand the basics so you know it's consequences for your result and what you ask it to do.

### **Data-set for exercises: 4 lepton mass**

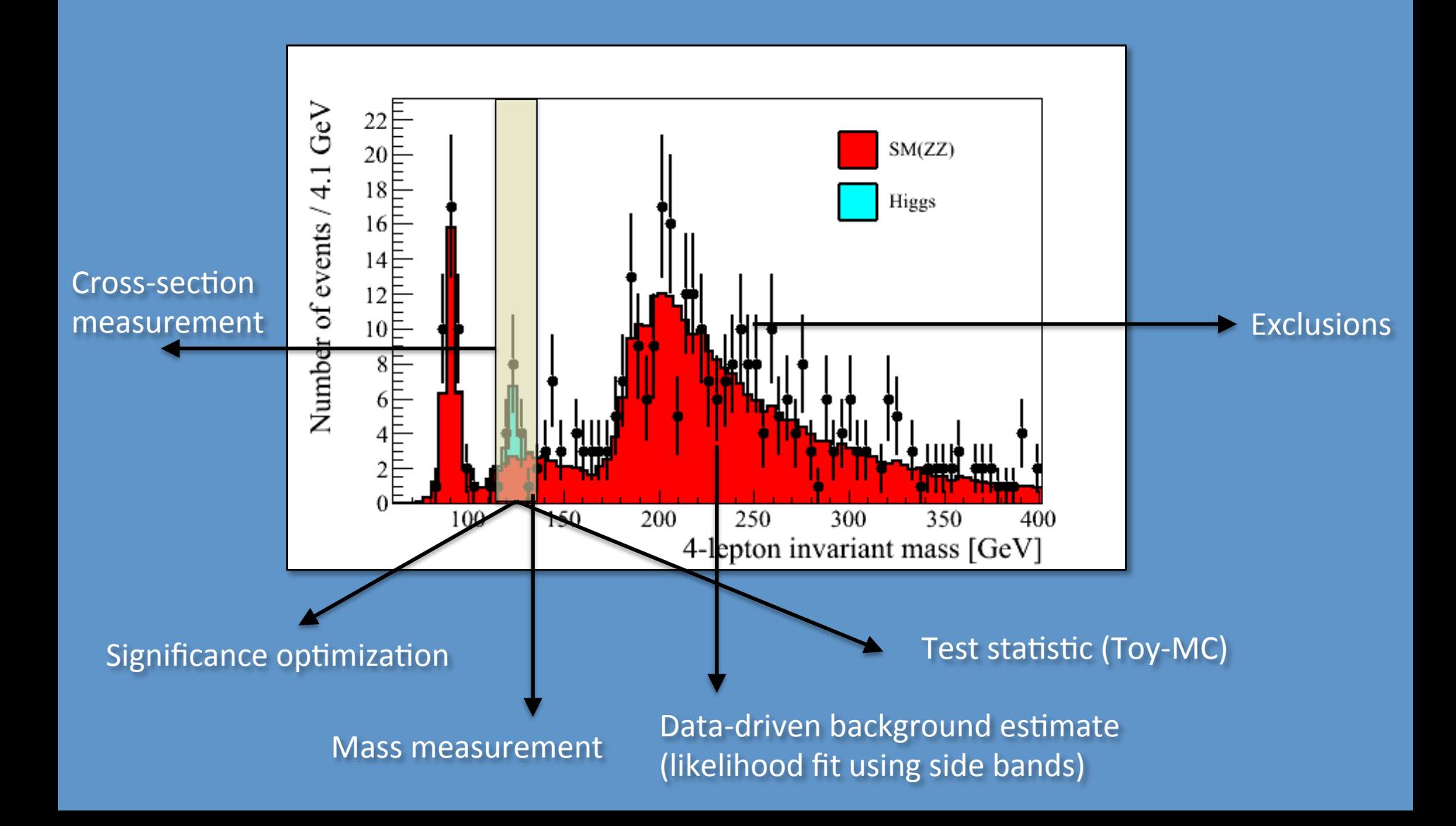

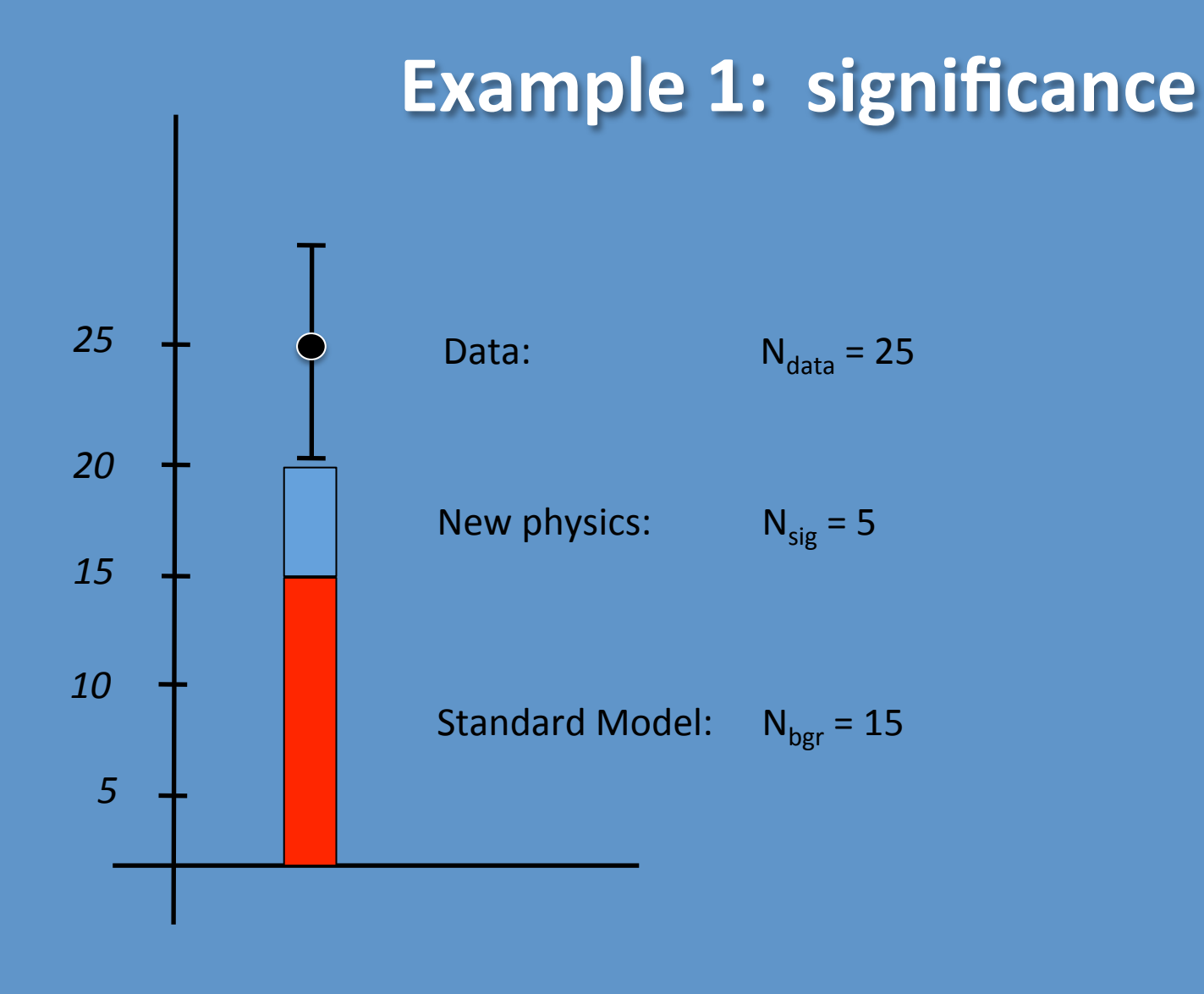

*What is the significance of the excess?* 

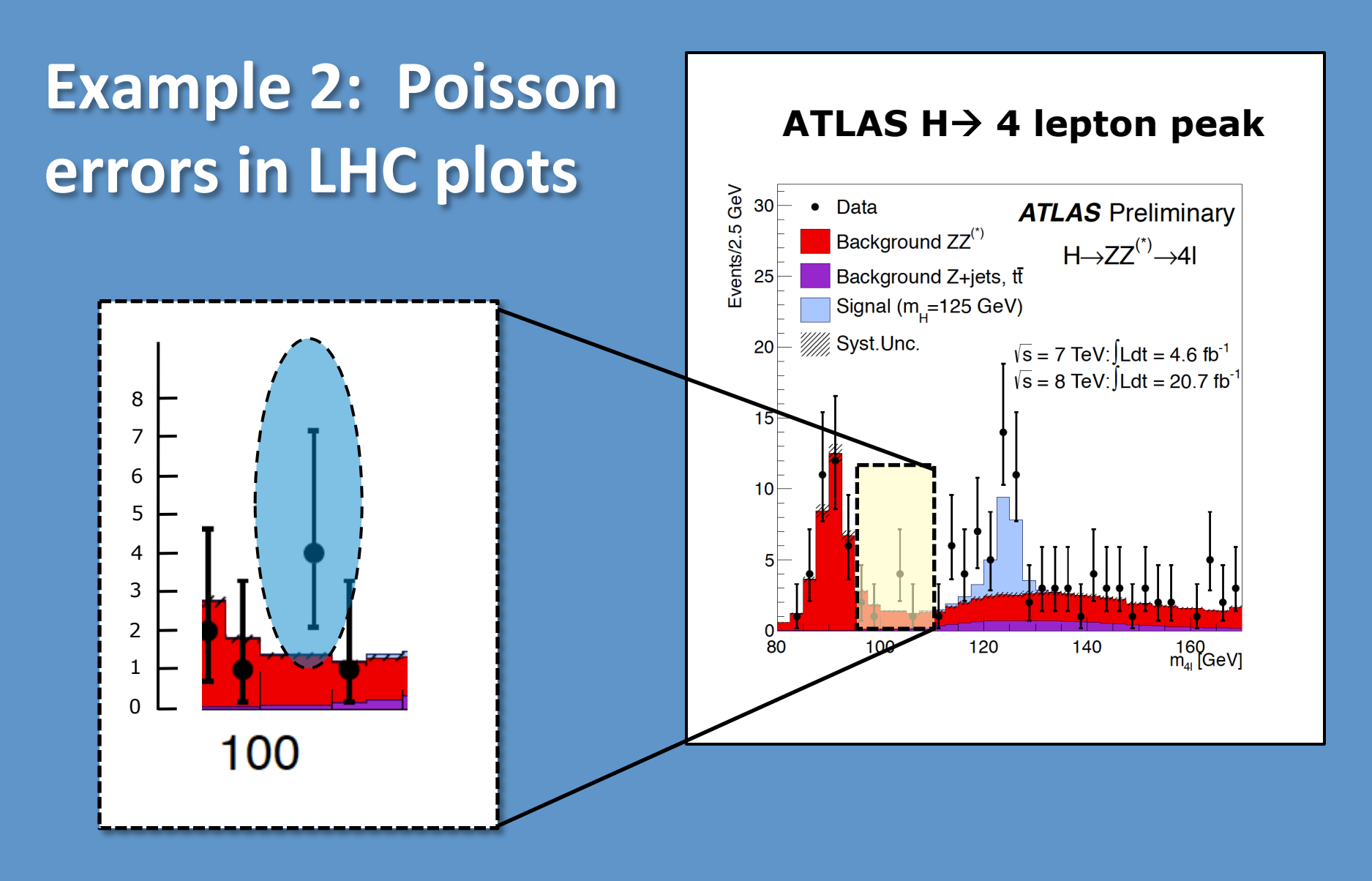

*I can present 5 options; you tell me which one you prefer.* 

Why do we put uncertainties on data points?

# **Example 2: Poisson errors in LHC plots**

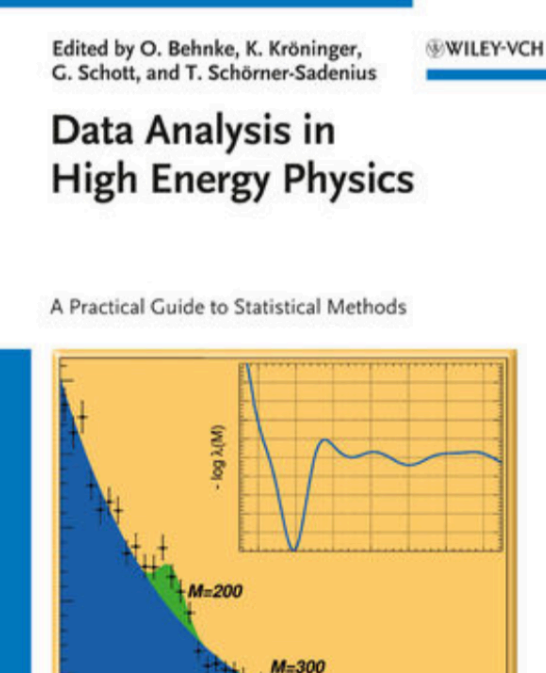

 $M = 400$ 

#### Exercise 4: Details: Poisson errors on data-points

The subtleties of uncertainty regions enter at many stages in the analyses. Although it is for example custom practise to assign a  $\sqrt{n}$  uncertainty to an event count of n events, this is not the most natural way to summarize the measurement. While  $\sqrt{\lambda_h}$  is a measure for the expected spread in the number of observed events from a Poisson process with a well known mean  $\lambda_b$ , the uncertainty band on an observed event yield is expected to reflect information on what we infer about the underlying model parameter. Although there are many ways to define such a confidence level region summarizing the measurement, the uncertainty interval assigned to data points in Figure  $[11.1]$  (and RooFit's default), is the region  $(\mu_{\text{low}}, \mu_{\text{up}})$  defined by:

#### Go through various options

d) Irritate and confuse people at your institute by discussing this over coffee.

### **Example: Likelihood fit**

#### Can everybody do this ?

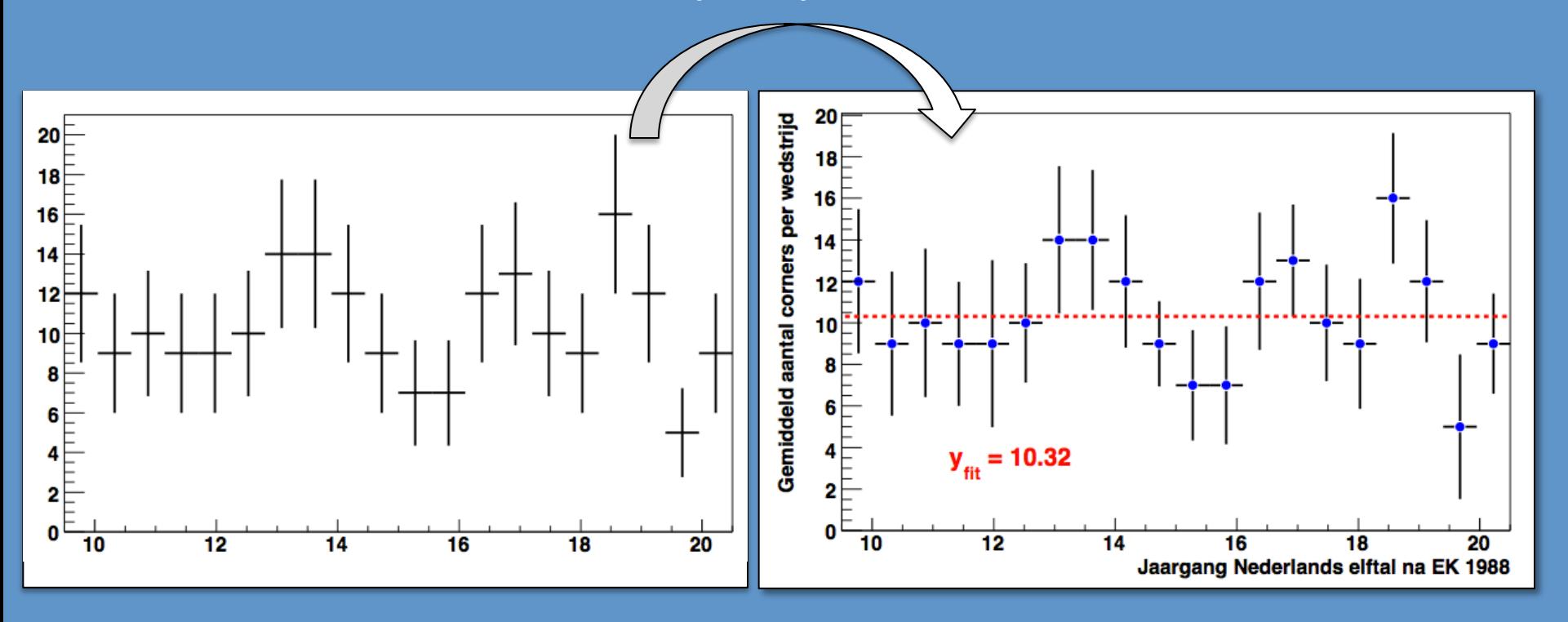

# Hands-on exercises

#### Data-set for the exercises: 4 lepton mass

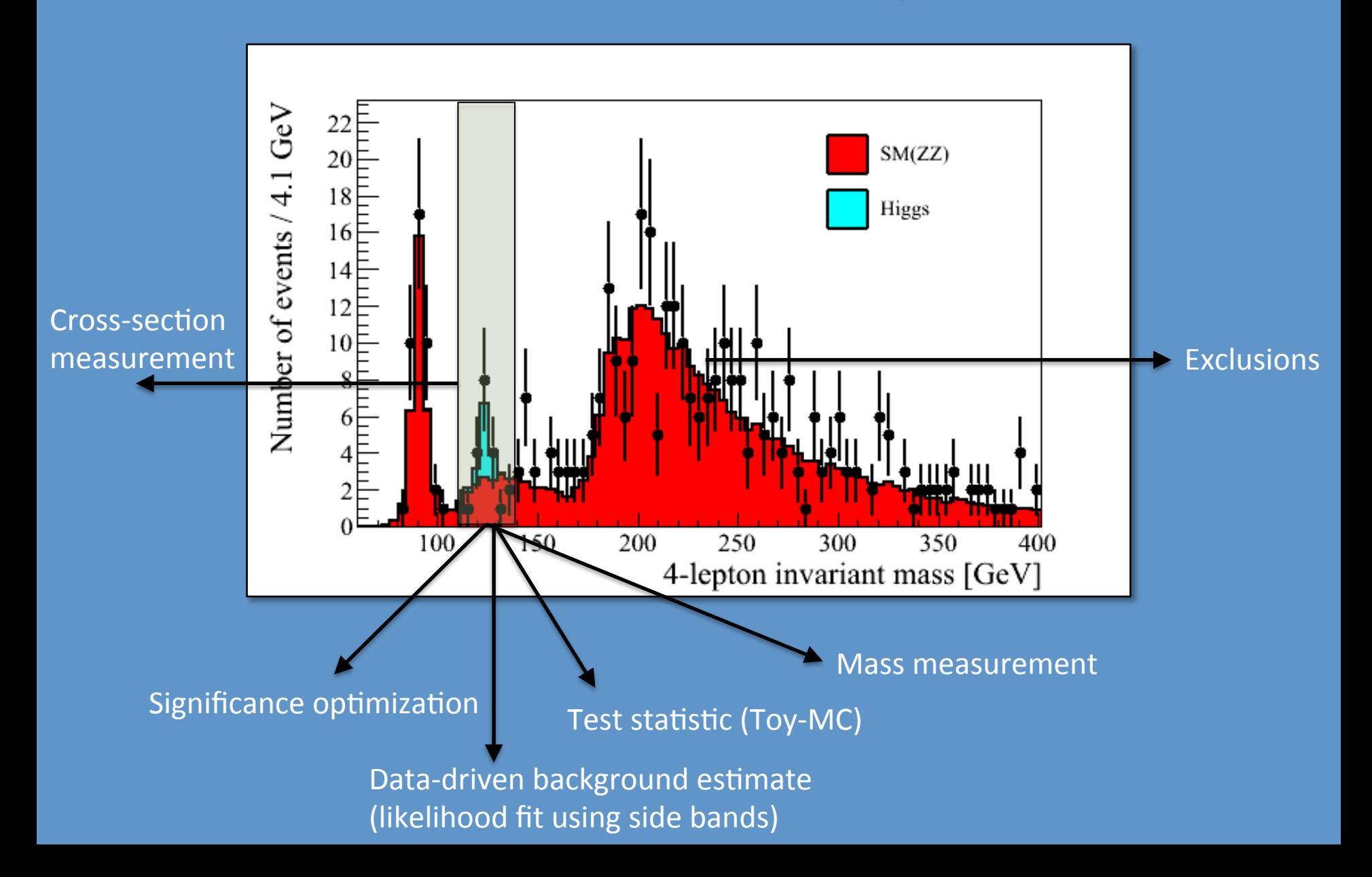

#### **Data-set for the exercises: 4 lepton mass**

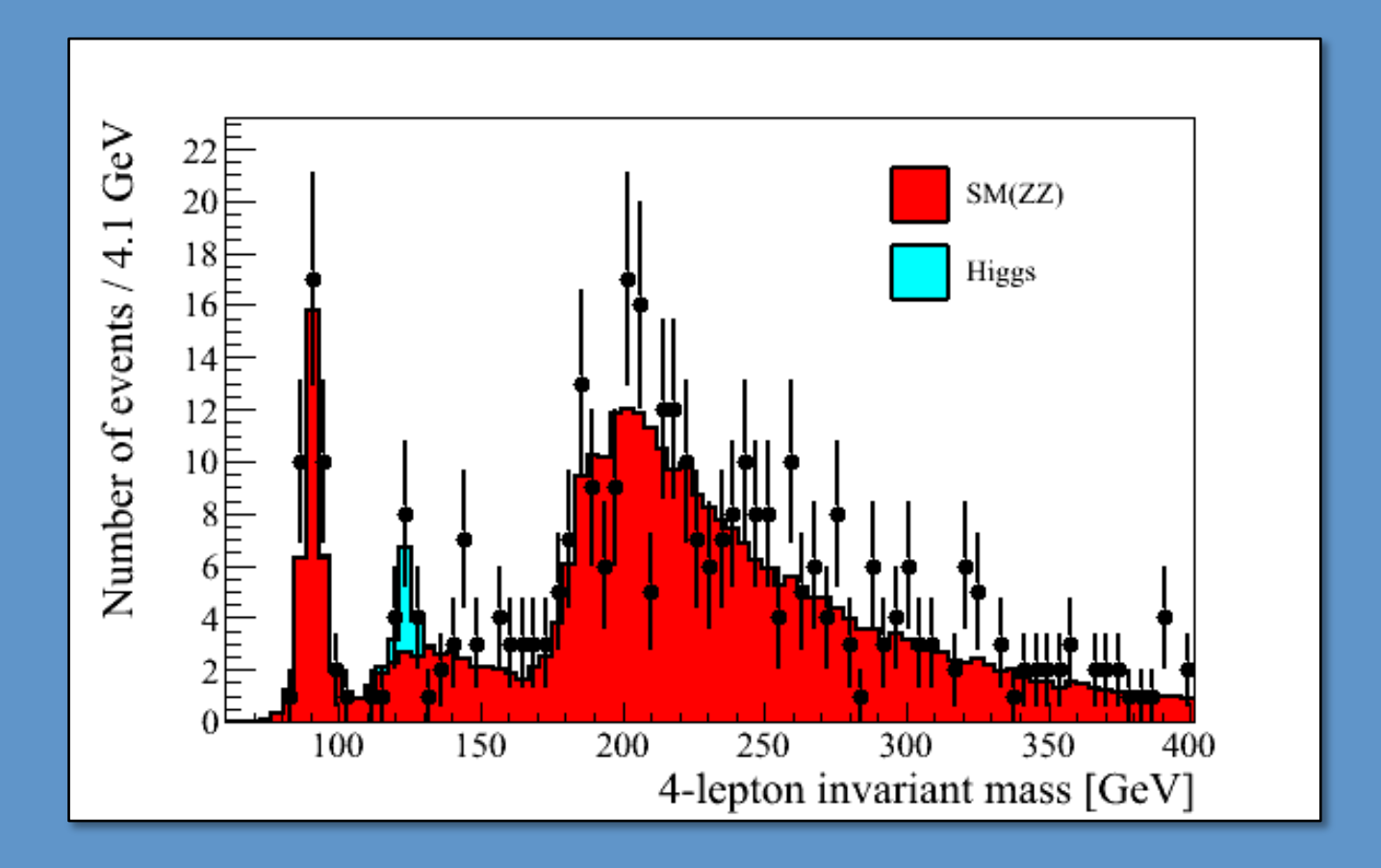

Note: - Original histograms have 200 MeV bins - This is fake data

#### **Data-set for the exercises: 4 lepton mass**

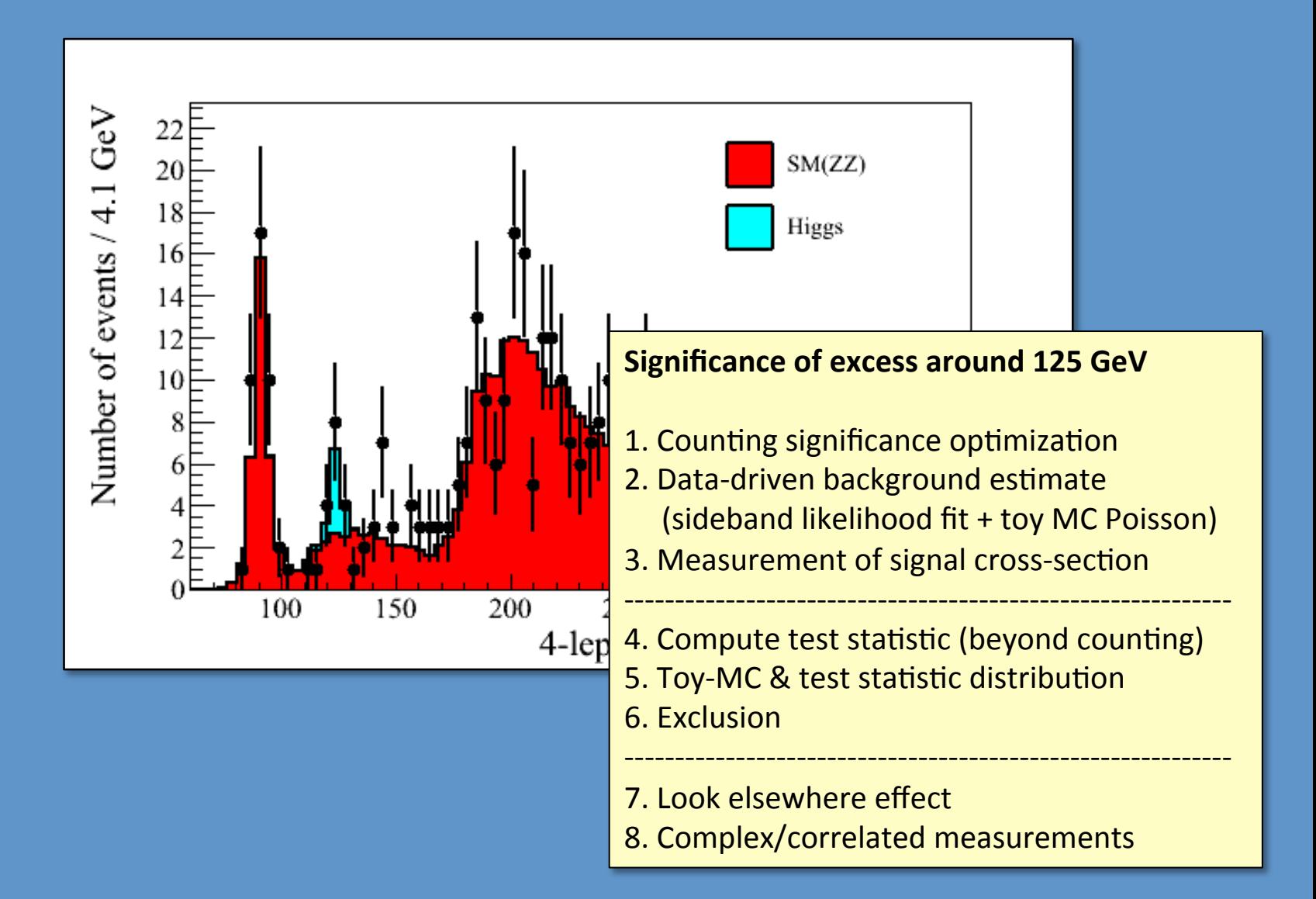

### **Basic material for the exercises:**

#### 1) Download tarball**: DesyCode2018.tgz**

#### 2) Unpack everything: tar -vzxf DesyCode2018.tgz

**a)** Histograms fake.root 4 histograms with the 4 lepton invariant mass (H125, H200, ZZ, data)

**b**) DESY\_skeleton.C **Some skeleton code (different levels, as minimal as possible)** 

**c)** Rootlogon.C **Some standard Root blabla** 

**Note:** - skeleton is as empty as possible (on purpose) - slides and exercise sheet from the school-website

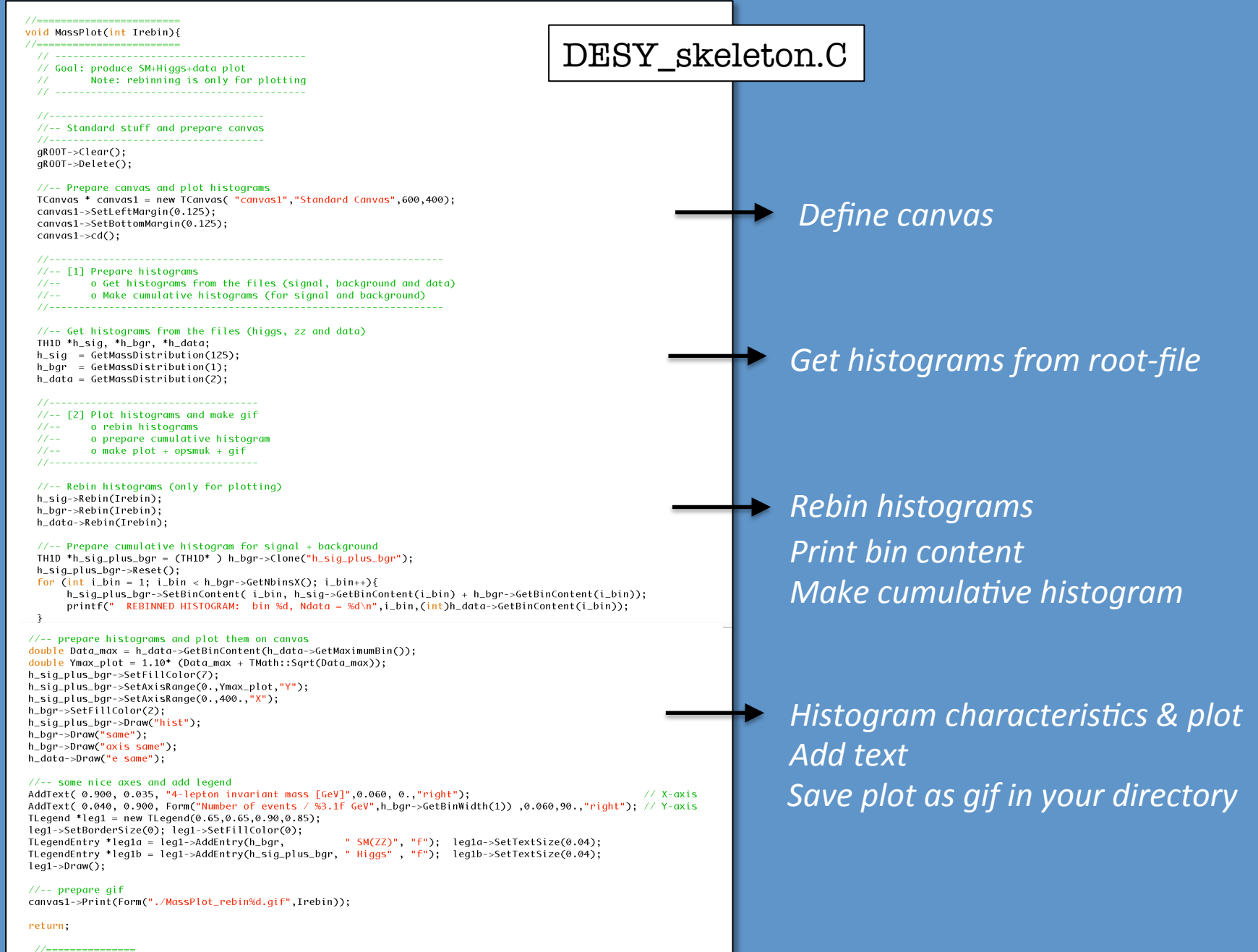

} // end MassPlot()

//==============

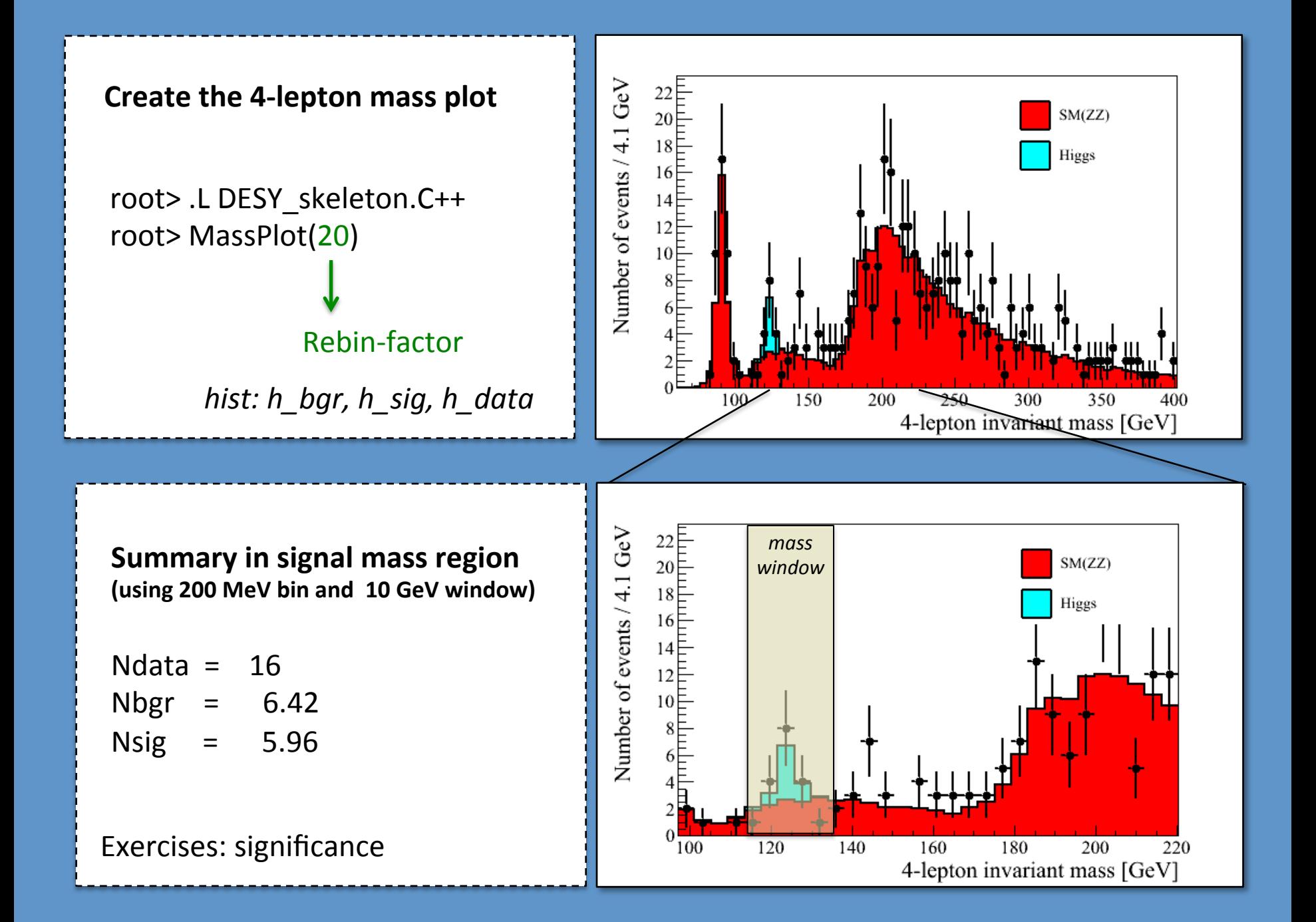

### **Information required for exercises**

*significance* fitting

10-slide mini lecture on significance: - discovery and exclusion -

10-slide mini lecture on fitting - Likelihood fits and uncertainties -

# 10-slide mini lecture on significance: - discovery and exclusion -

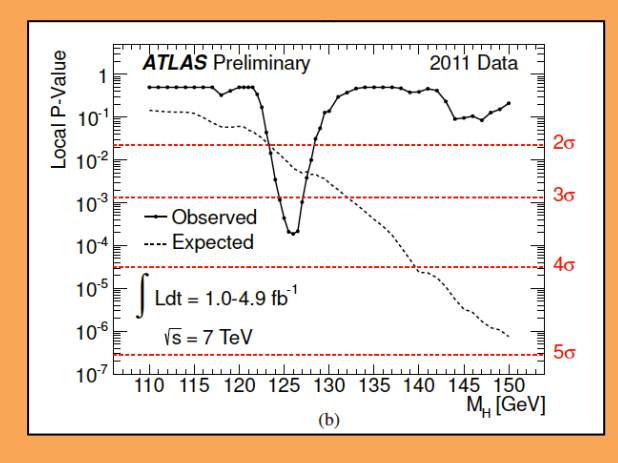

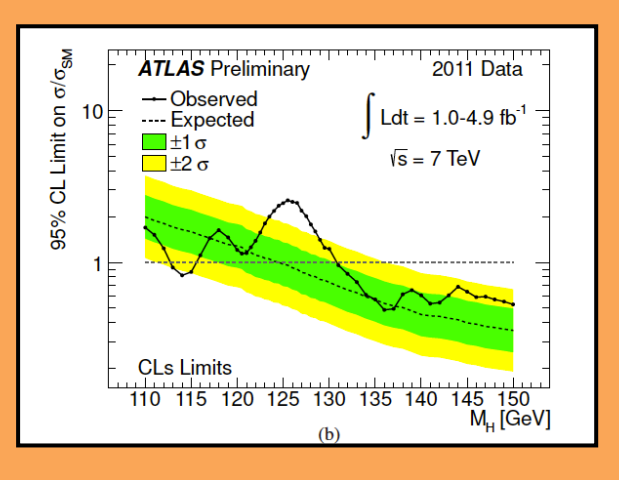

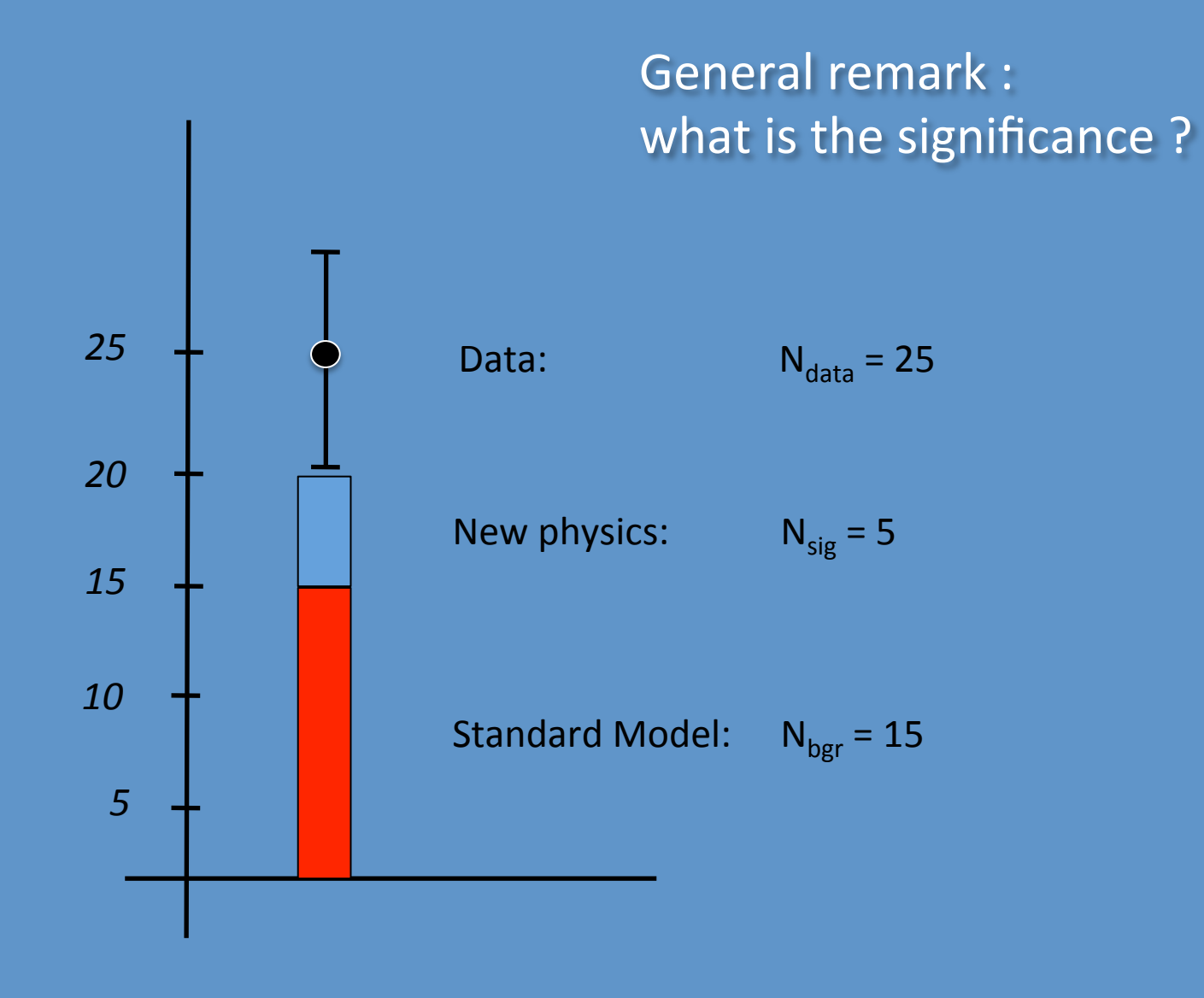

*Significance for N* events: probability to observe N events (or even more) *under the background-only hypothesis* 

#### **Observed significance:**

$$
\int_{25}^{\infty} \text{Poisson(N 1 15) dN} = 0.0112 \leftarrow p-value
$$
  
= 2.28 sigma  $\leftarrow$  significance

#### **Expected significance:**

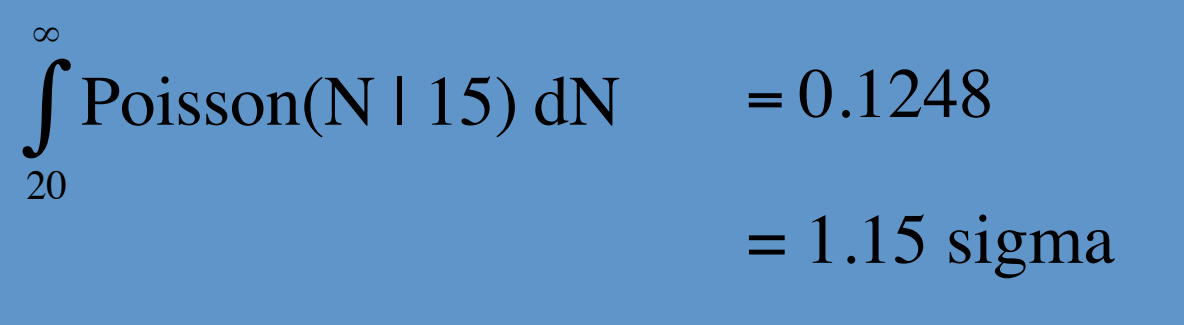

Discovery if p-value  $< 2.87x10^{-7}$ 

 $\rightarrow$  39 events

### **Poisson distribution**

### The Poisson distribution

Binomial with  $n\rightarrow\infty$ , p  $\rightarrow$ 0 and np= $\lambda$ 

$$
P(n \mid \lambda) = \frac{\lambda^n e^{-\lambda}}{n!}
$$

*Poisson distribution* 

 $\#$ observed  $\|$   $\|$   $\lambda$  hypothesis **varying a strategies of the strategies of the strategies of the strategies of the strategies of the strategies**  $P(014.0) = 0.01832$  $P(2 | 4.0) = 0.14653$  $P(3 | 4.0) = 0.19537$  $P(6 | 4.0) = 0.10420$  $P(4 | 4.0) = 0.19537$ **!** 

Probability to observe n events when λ are expected

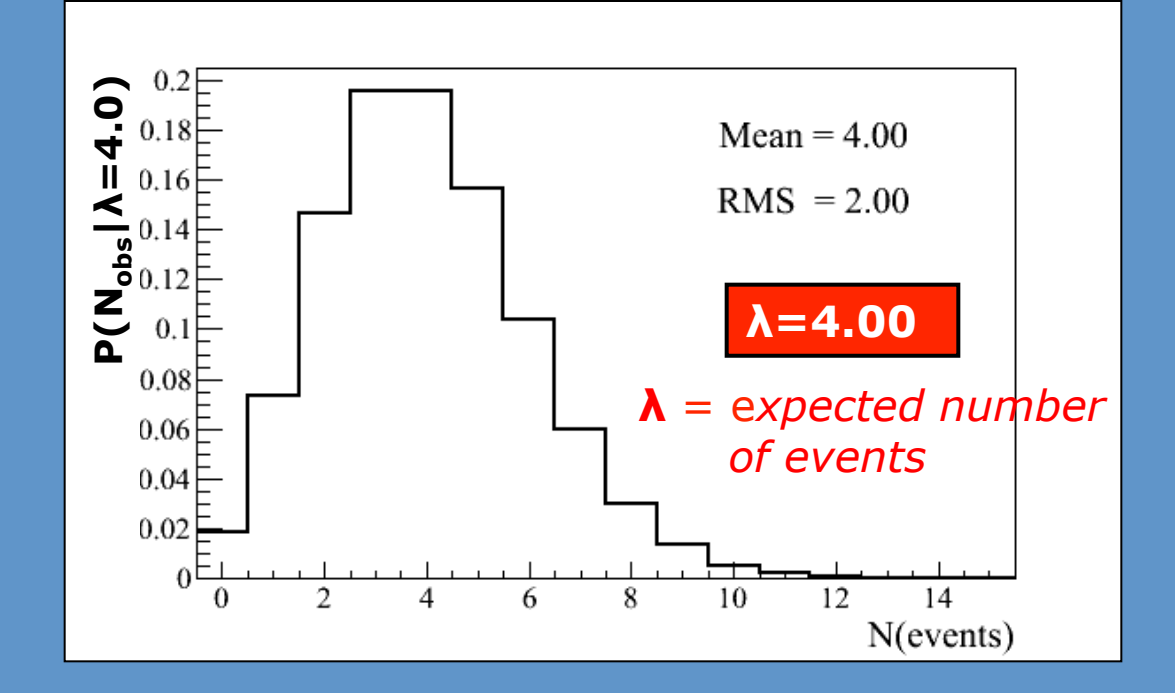

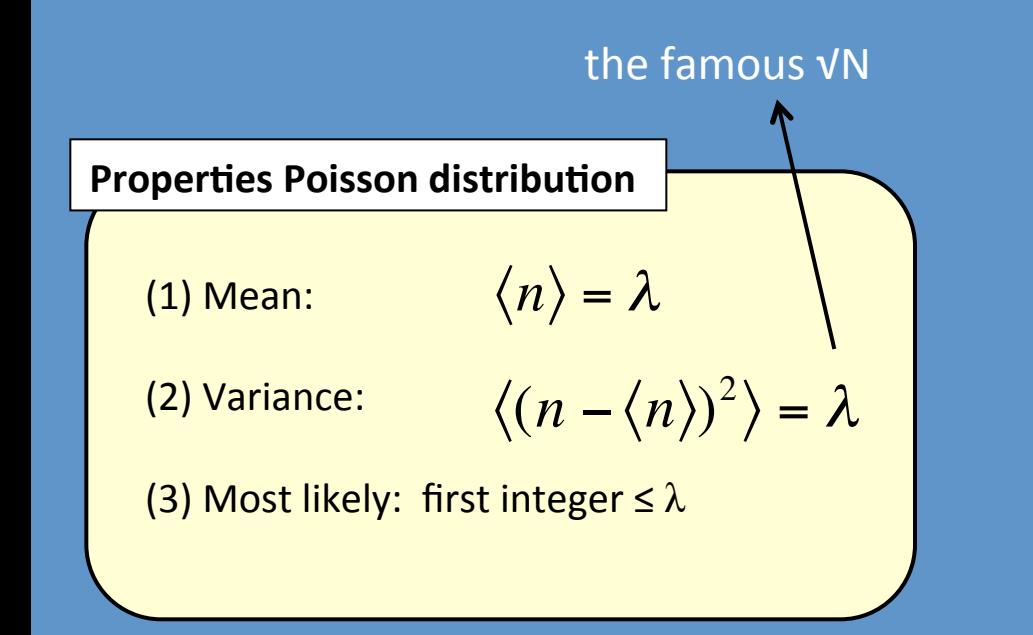

+2.00 -2.00 Usual way to represent the error on a data-point **Not default** in Root

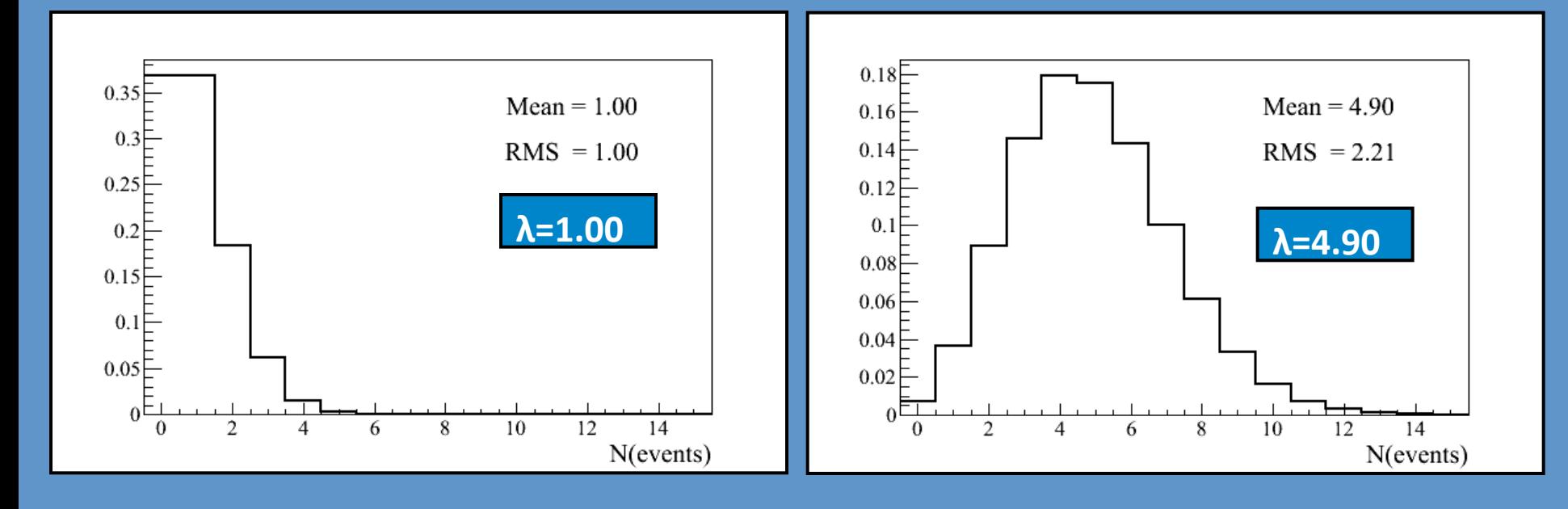

### **Significance example**

### **Counting events in a mass window**

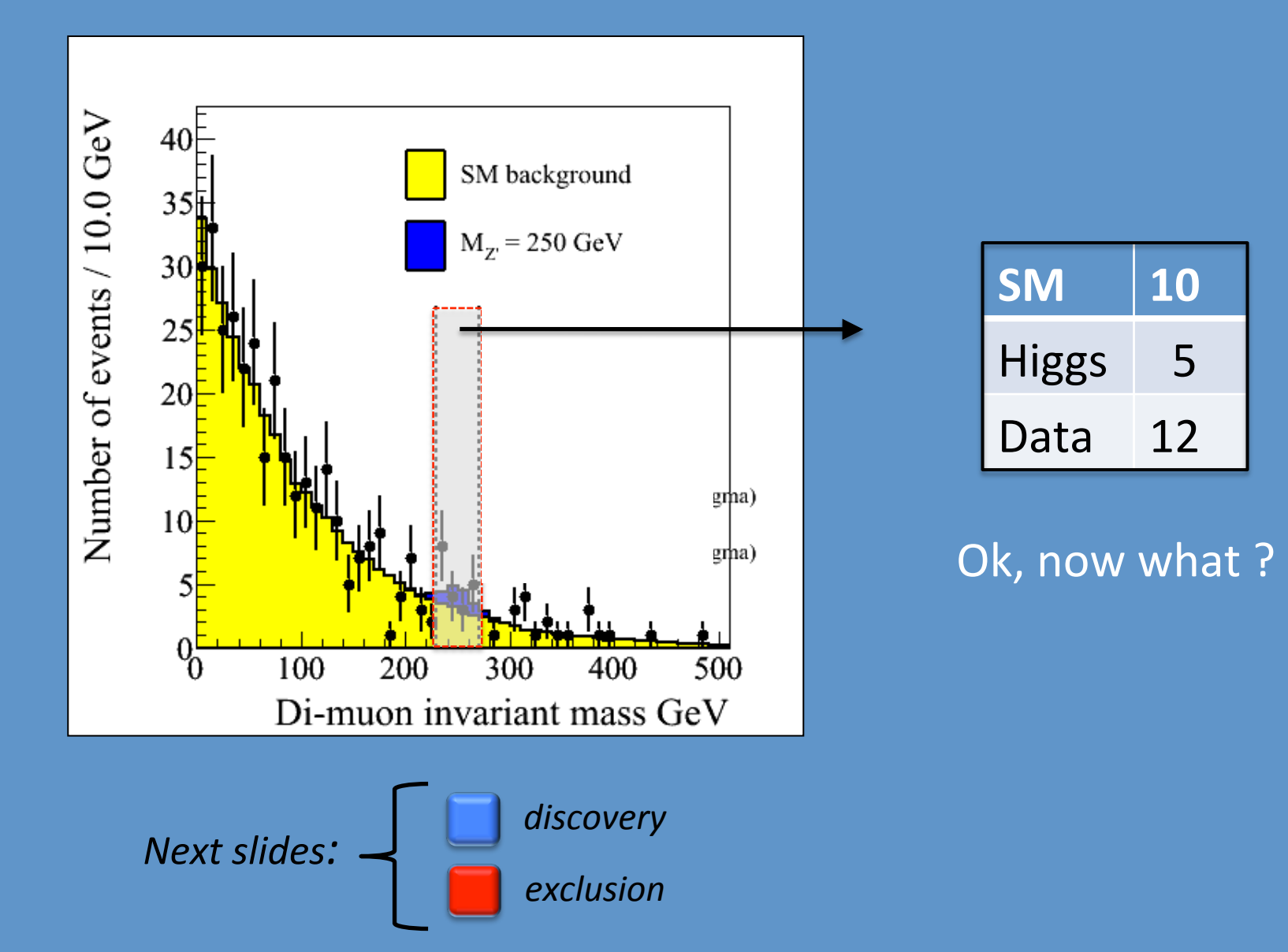

#### **Poisson distribution**

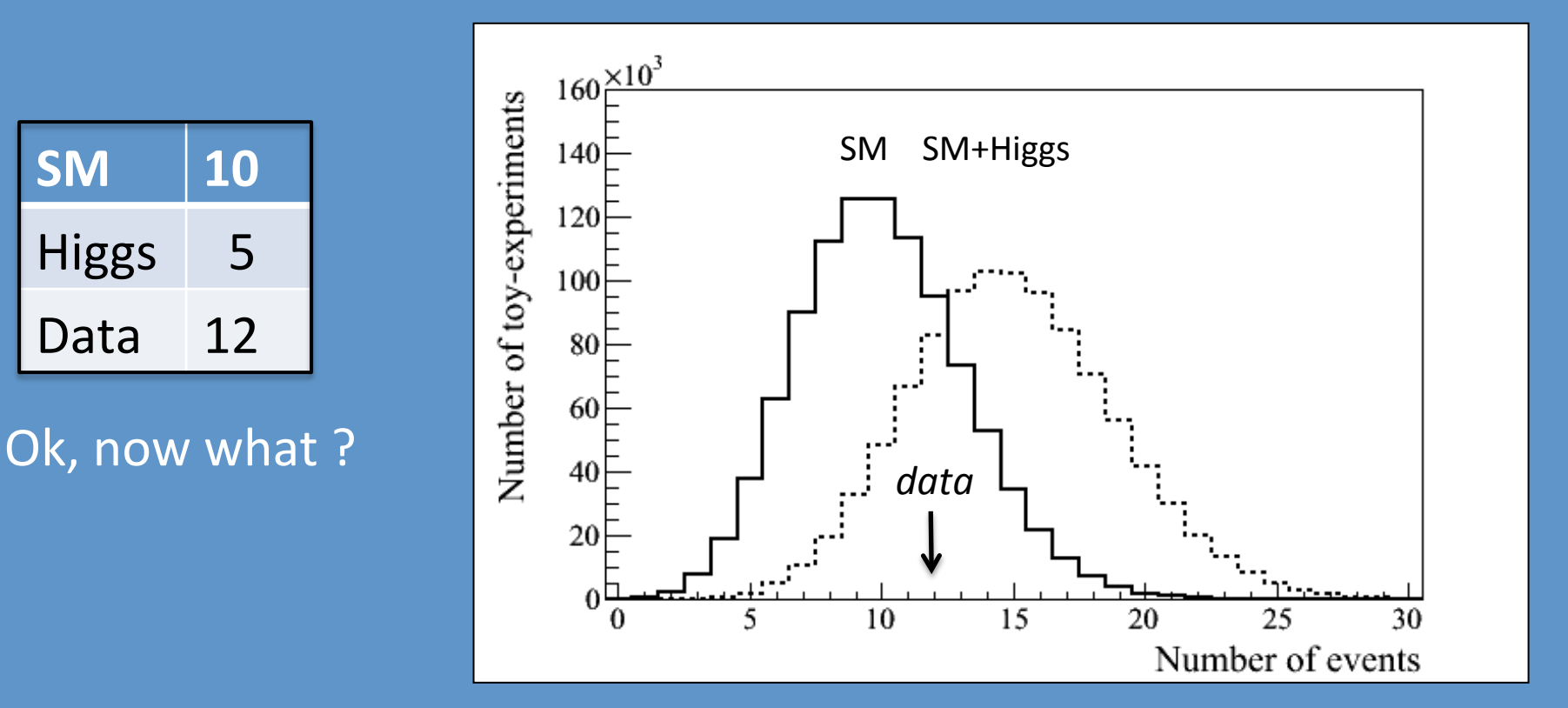

*Significance for N* events: probability to observe N events (or even more) *under the background-only hypothesis* 

### **Interpretation**

#### optimistic: discovery

**Incompatibility with SM-hypothesis** 

### **p-value:** incompatibility with SM-only hypothesis

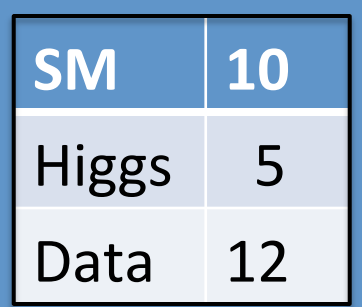

1) What is the **expected** significance?

2) What is the **observed** significance?

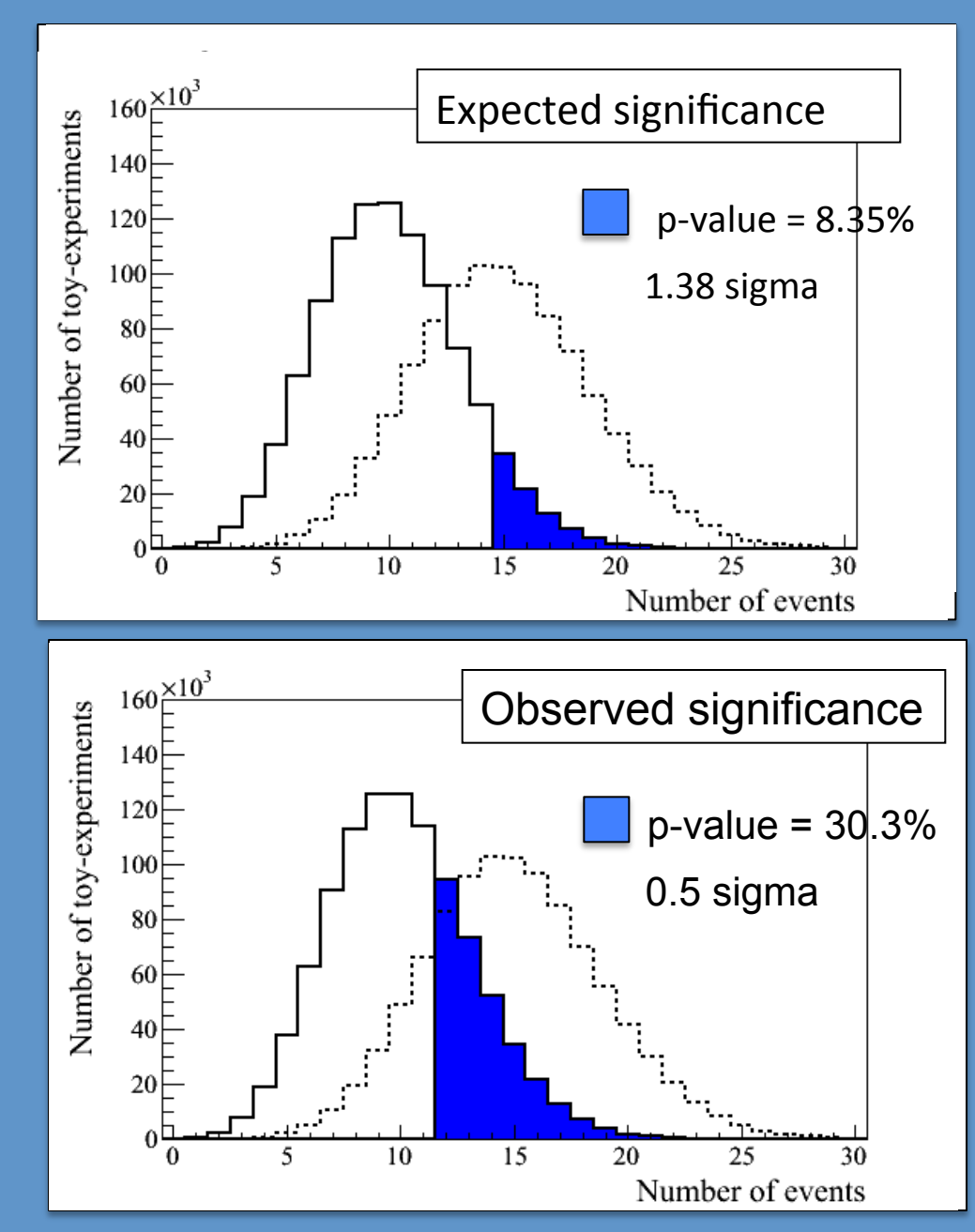

### p-value: incompatibility with SM-only hypothesis

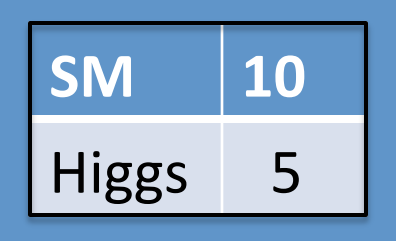

3) At what Lumi do you expect to *be able to claim a discovery?* 

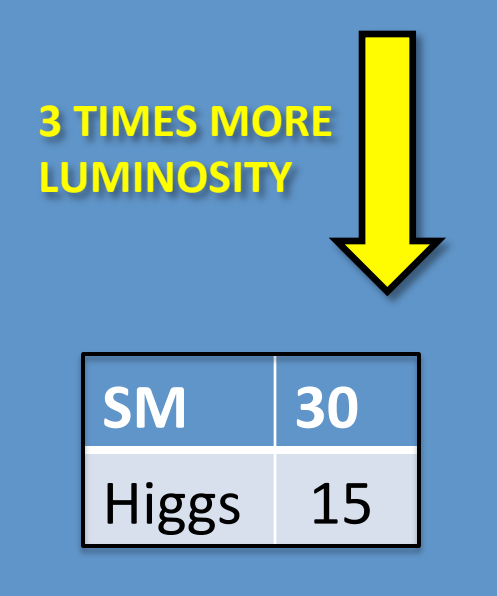

Discovery if p-value  $< 2.87 \times 10^{-7}$ 

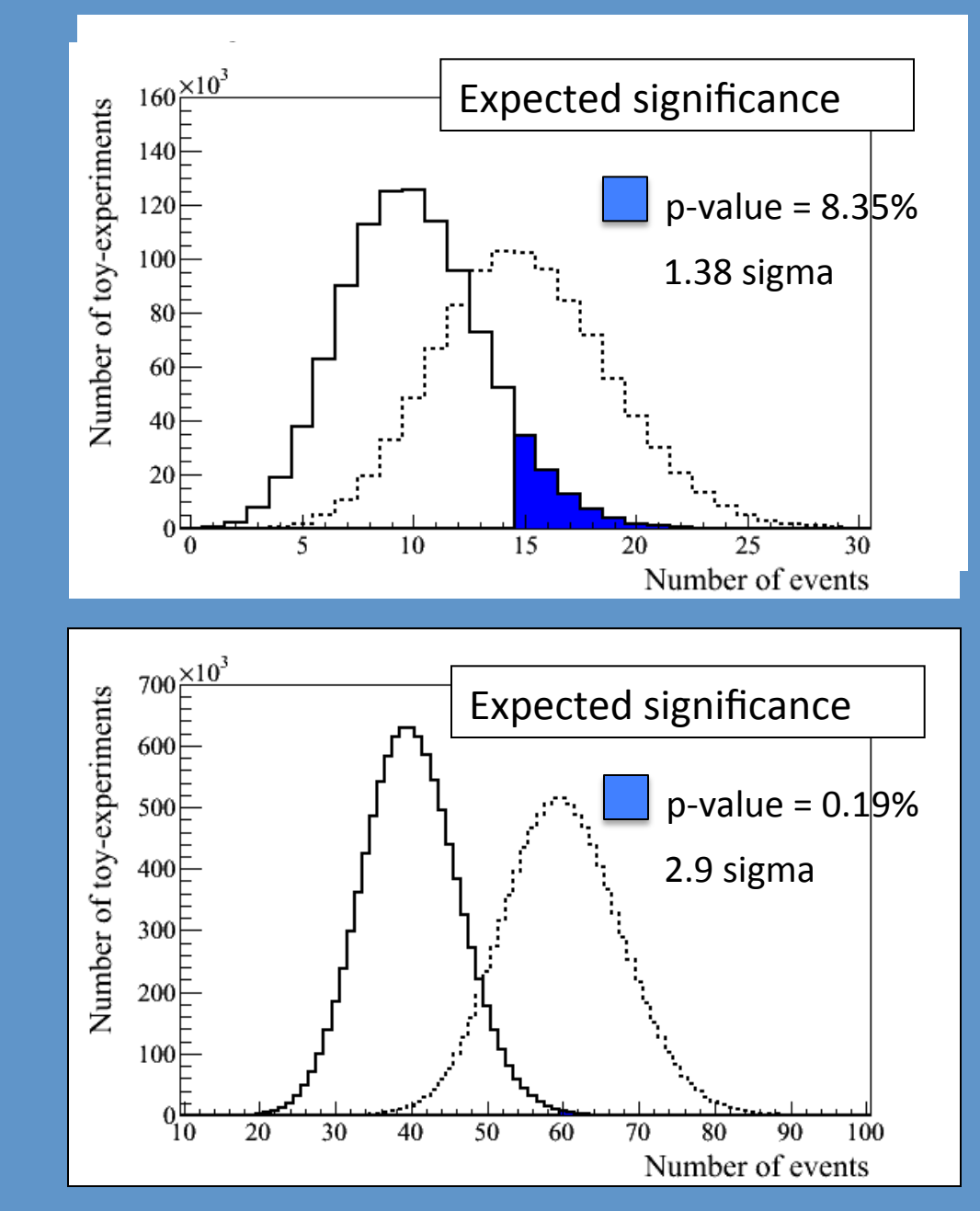

#### **Standard HEP p-value plot**

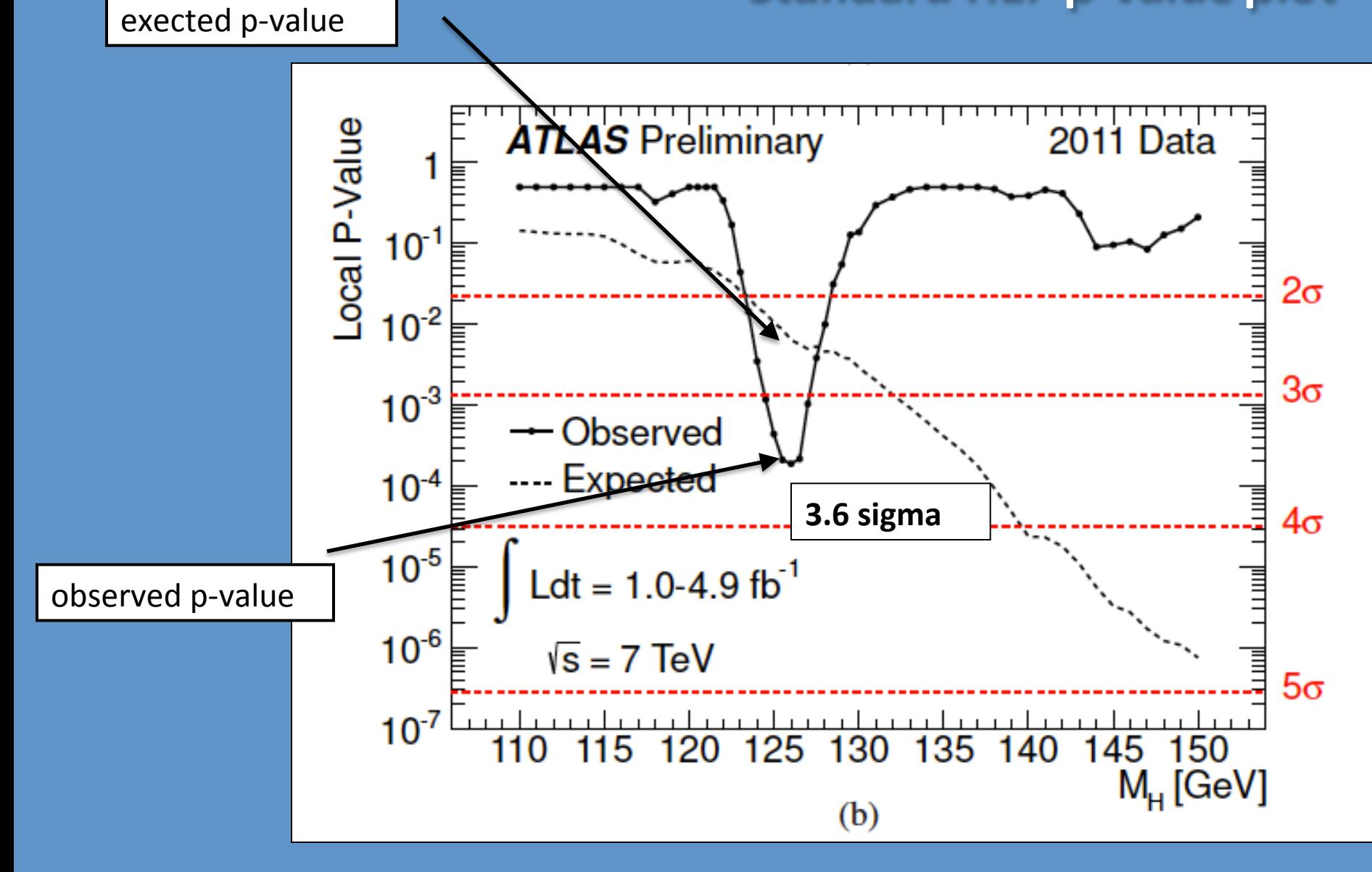

### **Interpretation**

#### pessimistic: exclusion

*Incompatibility with New Physics-hypothesis* 

### **Excluding a signal:** Incompatibility with s+b hypothesis

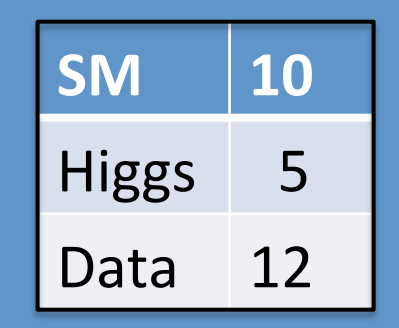

*Can* we exclude the SM+Higgs hypothesis ?

What  $\sigma_{h}/\sigma_{h}^{SM}$  can we exclude ?

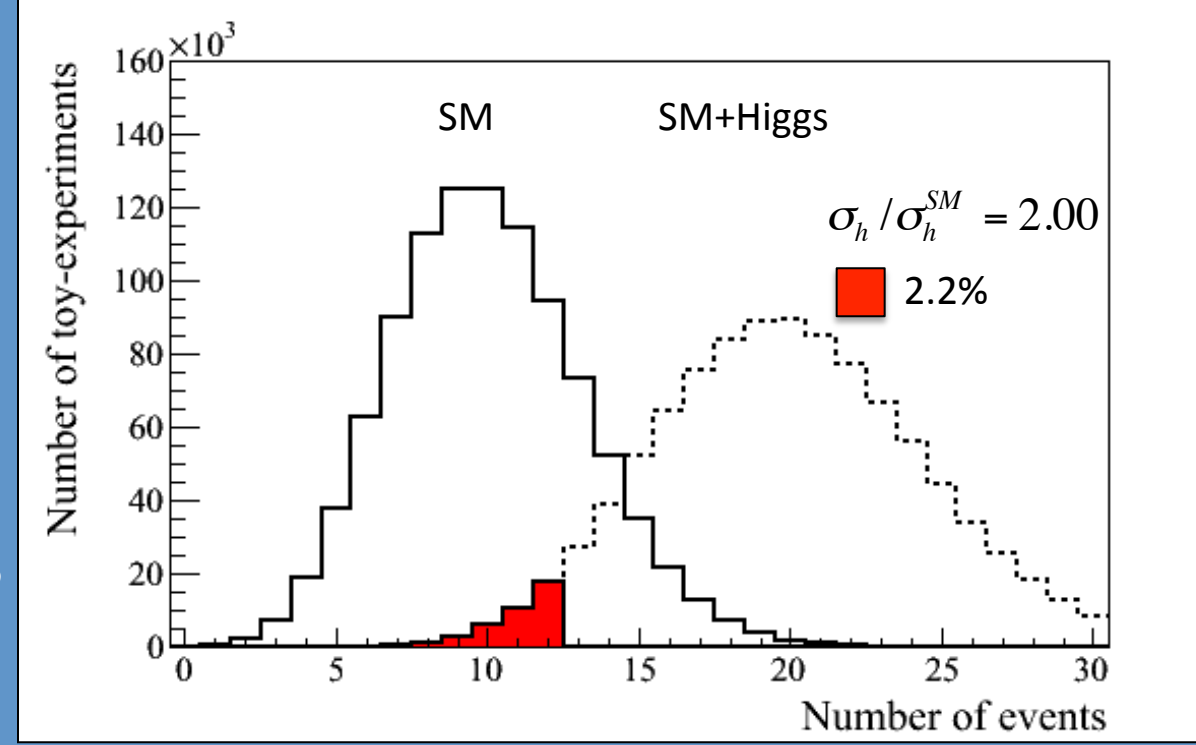

**Exclusion: probability to observe N** events (or even less) *<u>under the signal + background hypothesis</u>* 

### **Excluding a signal:** Incompatibility with s+b hypothesis

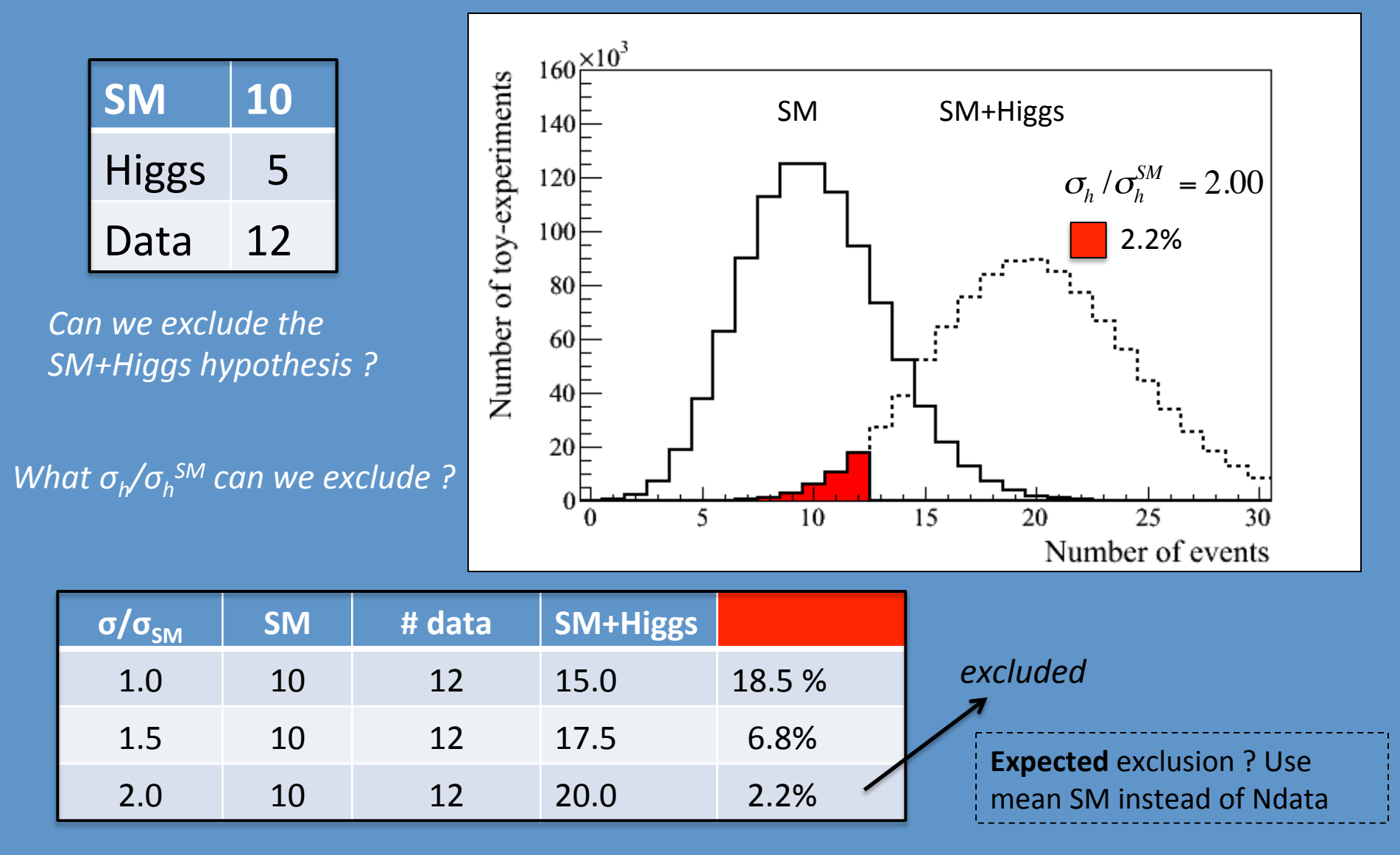

**Observed** excluded cross-section,  $\sigma_p / \sigma_h^{SM}$  , = 1.64

Observed  $\sigma_h / \sigma_h^{SM}$  to be excluded

### **Standard HEP exclusion plot**

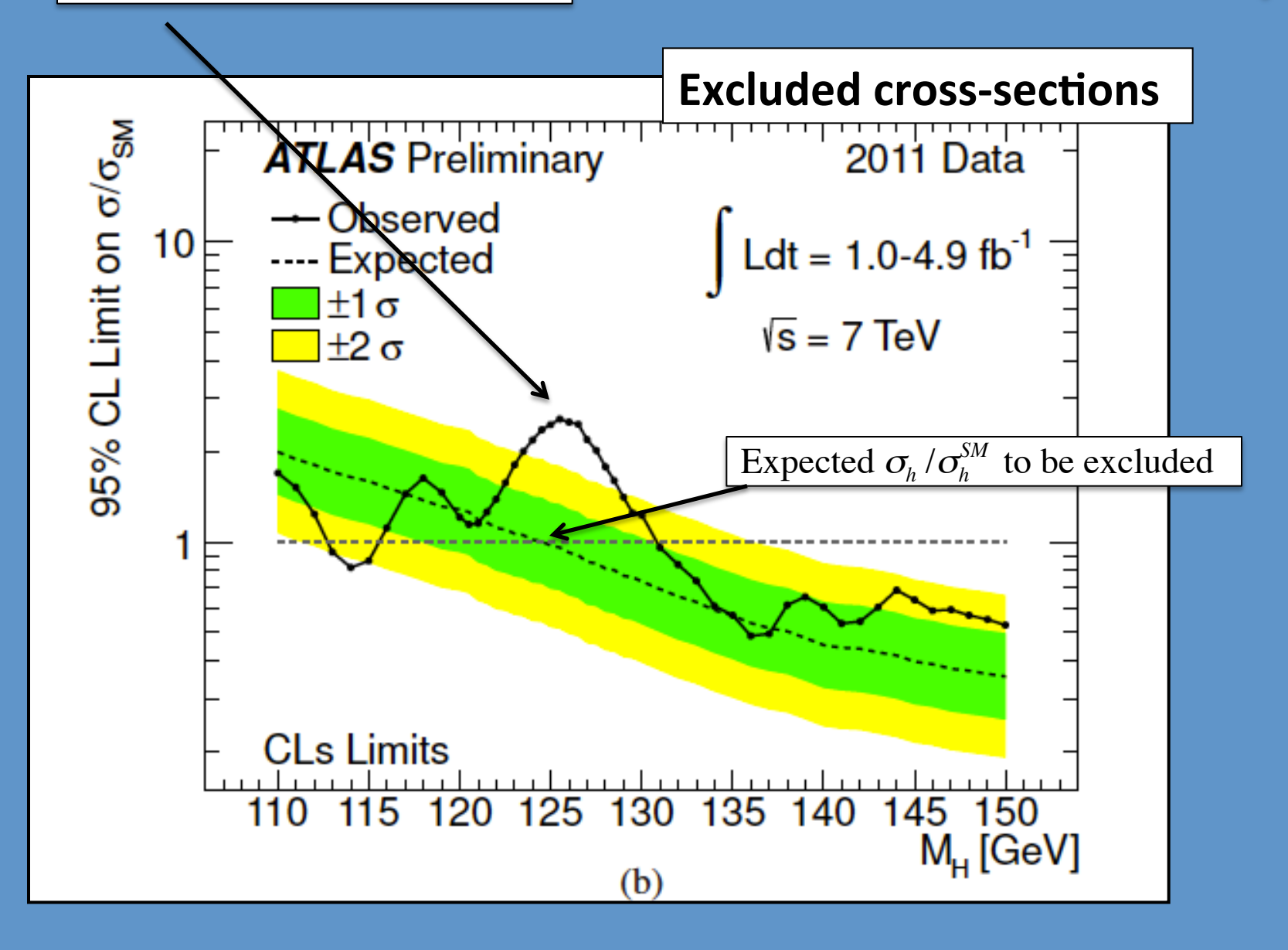

10-slide mini lecture on fitting - Likelihood fits and uncertainties -
### **Simple likelihood fit**

### Can everybody do this?

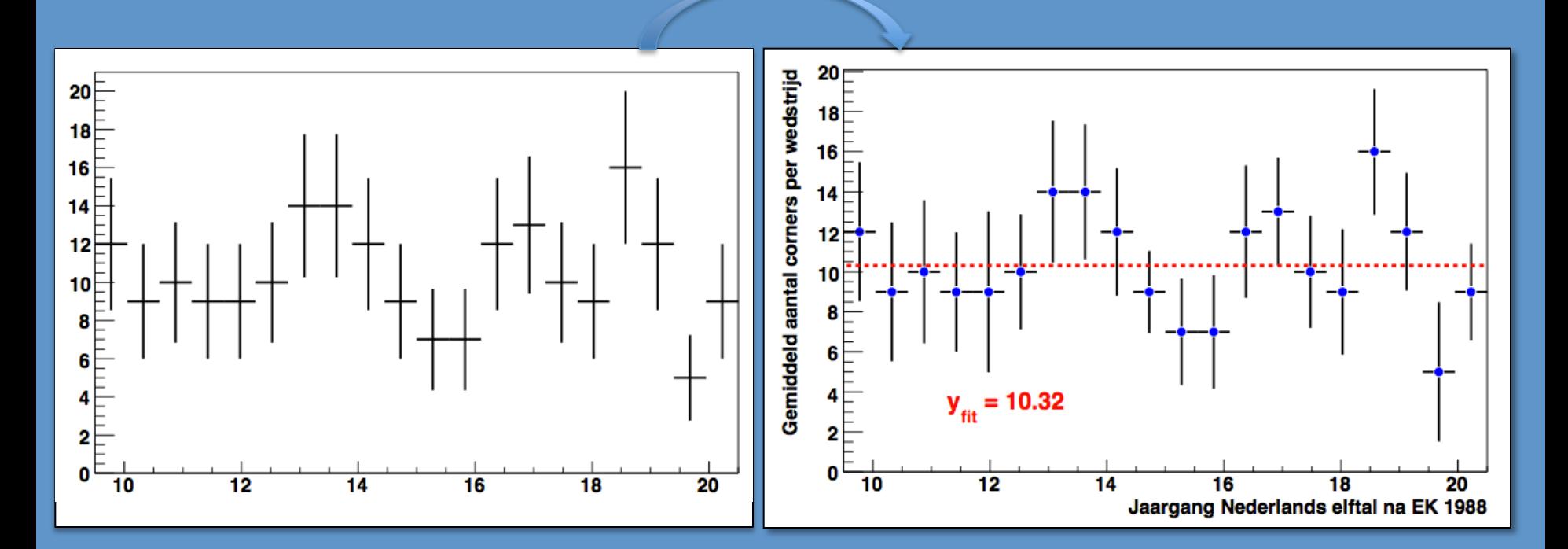

If you want to reproduce this plot, but cannot please let me know

TMath::Poisson( Nevt\_bin, alpha ) http://www.nikhef.nl/~ivov/SimpleFit/

# http://www.nikhef.nl/~ivov/SimpleFit/

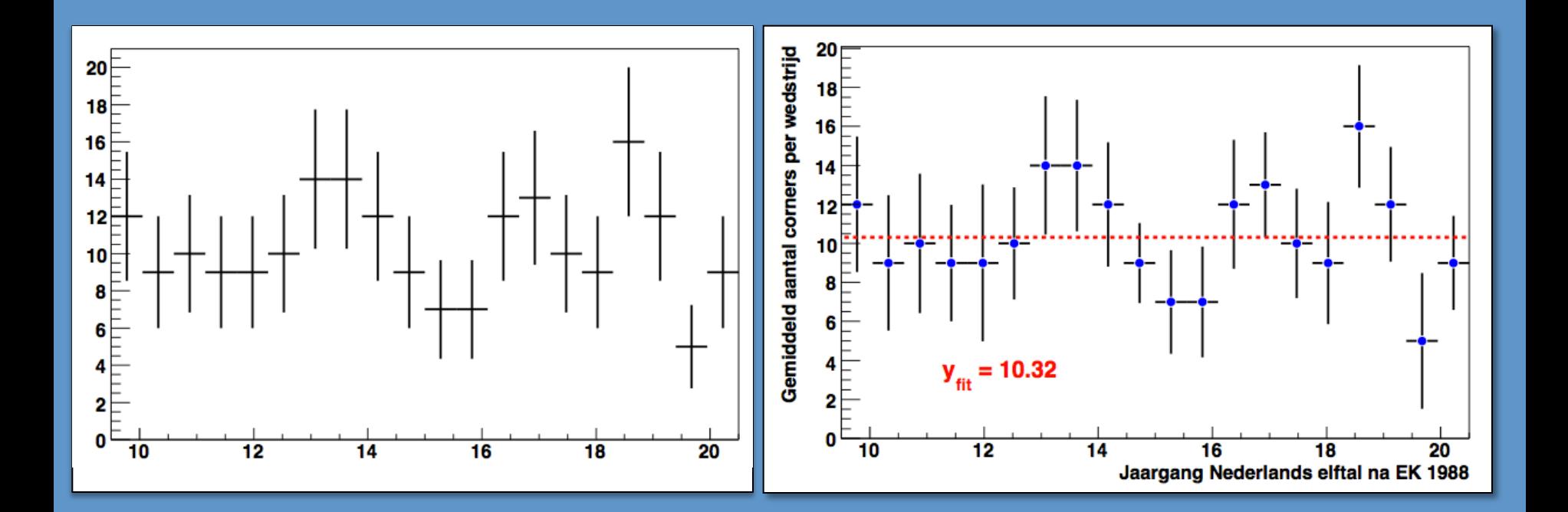

### TMath::Poisson( Nevt\_bin, alpha)

# **Fitting in 1 slide**

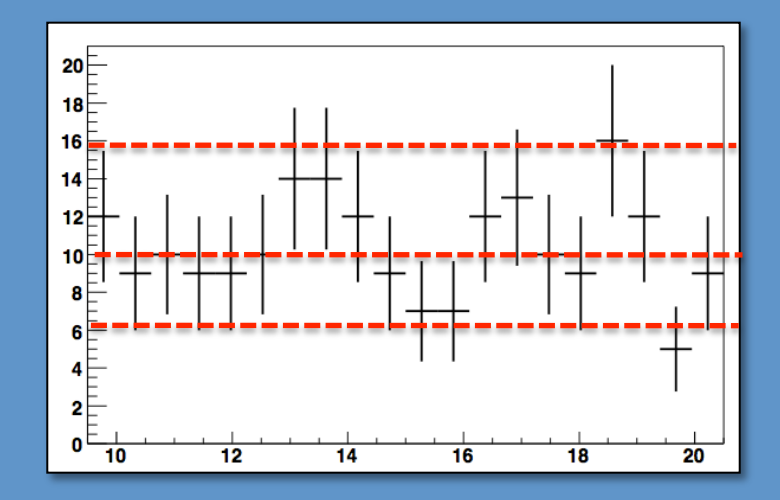

You model: *f(x) = λ*

Try different values of  $\lambda$  and for each one compute *compatibility* of the model with the data

# **Fitting in 1 slide**

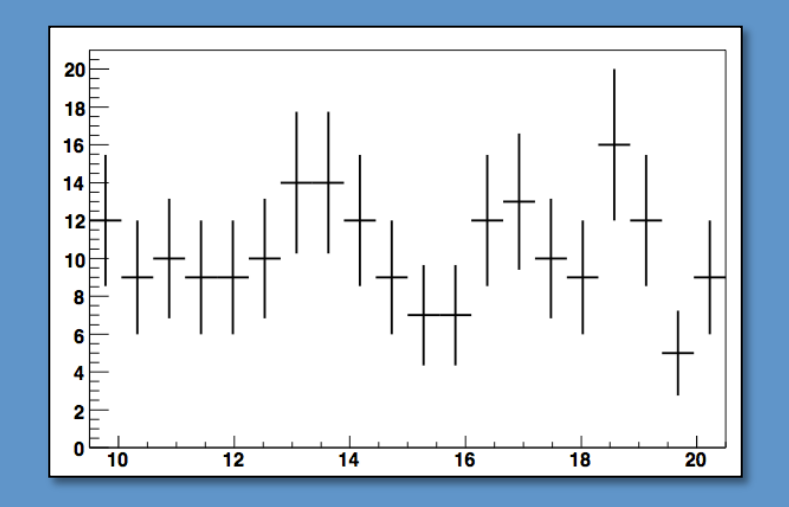

You model: *f(x) = λ*

Try different values of  $\lambda$  and for each one compute *compatibility* of the model with the data

χ2-fit Likelihood-fit

**Metric:** 

$$
\chi^2 = \sum_{bins} \frac{\left(N_{bin}^{data} - \lambda_{bin}^{\text{expected}}\right)^2}{N_{bin}^{data}}
$$

**Best value:**  Value of  $\lambda$  that minimizes  $\chi^2$  ( $\chi_{\rm min}^{-2})$ 

**Errors:** Values of  $\lambda$  for which  $\chi^2 = \chi_{\rm min}^2 + 1$ 

**Best value:**  Value of λ that minimizes -2Log(*L*) (-2log(*L*)<sub>min</sub>) **Metric:**   $-2\log(L) = -2 \cdot \sum \log(Poisson(N_{bin}^{data} | \lambda))$ *bins* TMath::Poisson( Nevt\_bin, λ )

### **Errors:**

Values of  $\lambda$  for which  $2Log(L) = (-2log(L)_{min}) + 1$ 

### Fitting in 1 slide

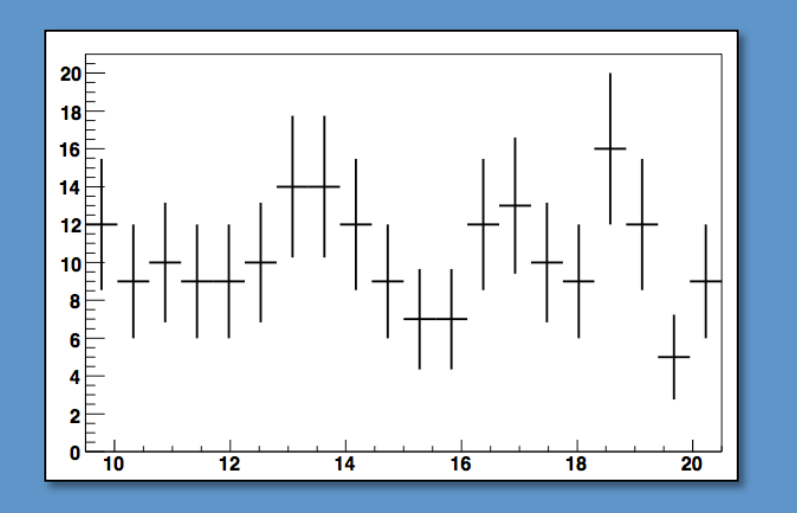

You model: *f(x) = λ*

Try different values of  $\lambda$  and for each one compute *compatibility* of the model with the data

#### **Recipe for each value of λ:**

- $-$  Set LogLik = 0
- Loop over all bins: o For each bin: compute prob. to observe  $N_i$  evts when you expect λ. **Poisson distribution** o take -2\*Log of bin-probability o Add to existing LogLik

 $\rightarrow$  Output LogLik (1 number)

### **Compatibility number :**

$$
-2\log(L) = -2 \cdot \sum_{bins} \log(Poisson(N_{bin}^{data} | \lambda))
$$

TMath::Poisson( Nevt\_bin, λ )

Likelihood-fit

#### **Best value:**

Value of λ that minimizes -2Log(*L*) (-2log(*L*)<sub>min</sub>)

#### **Errors:**

€

Values of  $\lambda$  for which  $2Log(L) = (-2log(L)_{min}) + 1$ 

### Result from the fit

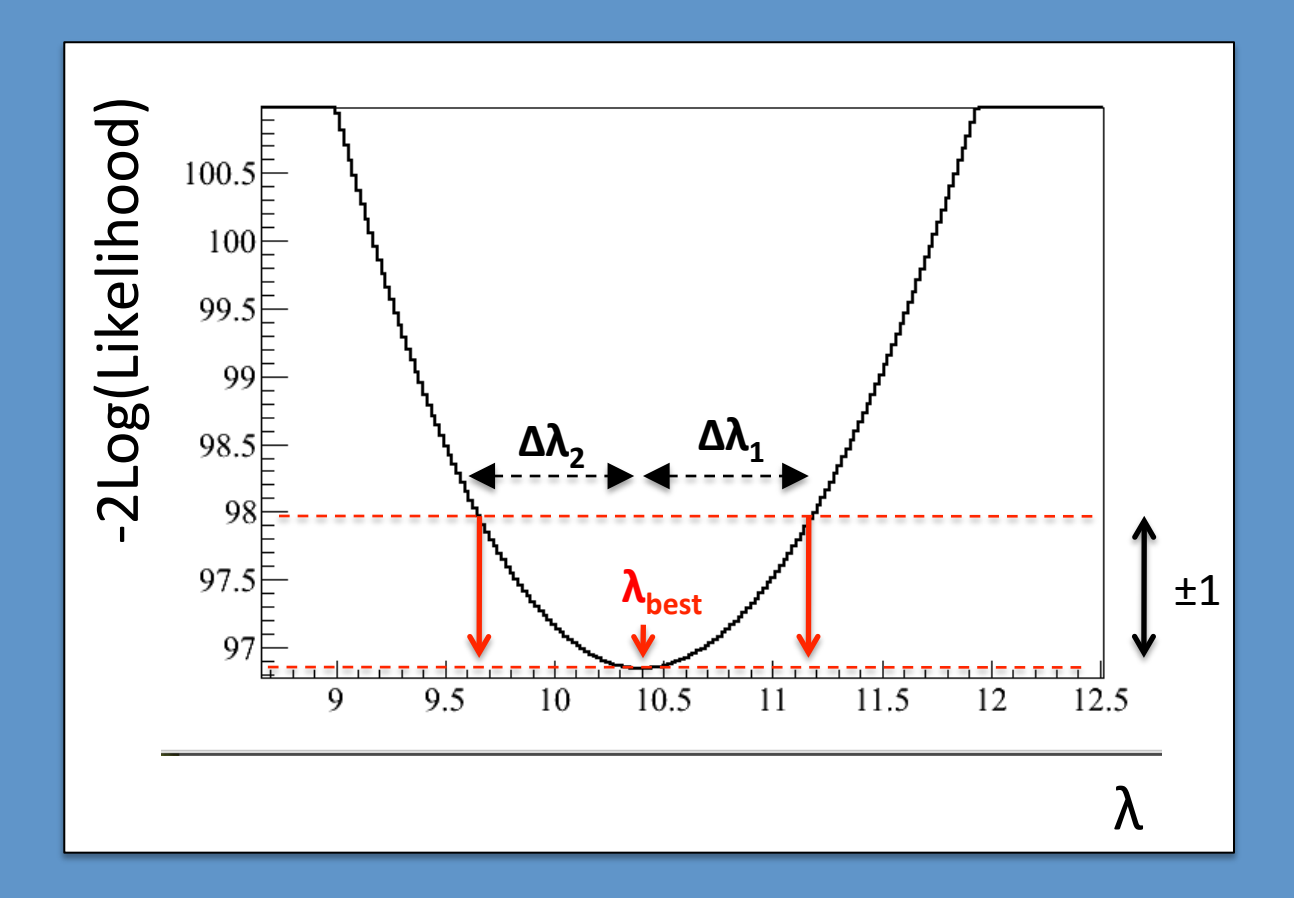

$$
\text{result}: \ \ \lambda = \lambda_{\text{best} - \Delta \lambda_2}
$$

# Exercises

**PART 1** 

Exercise 1: significance optimization

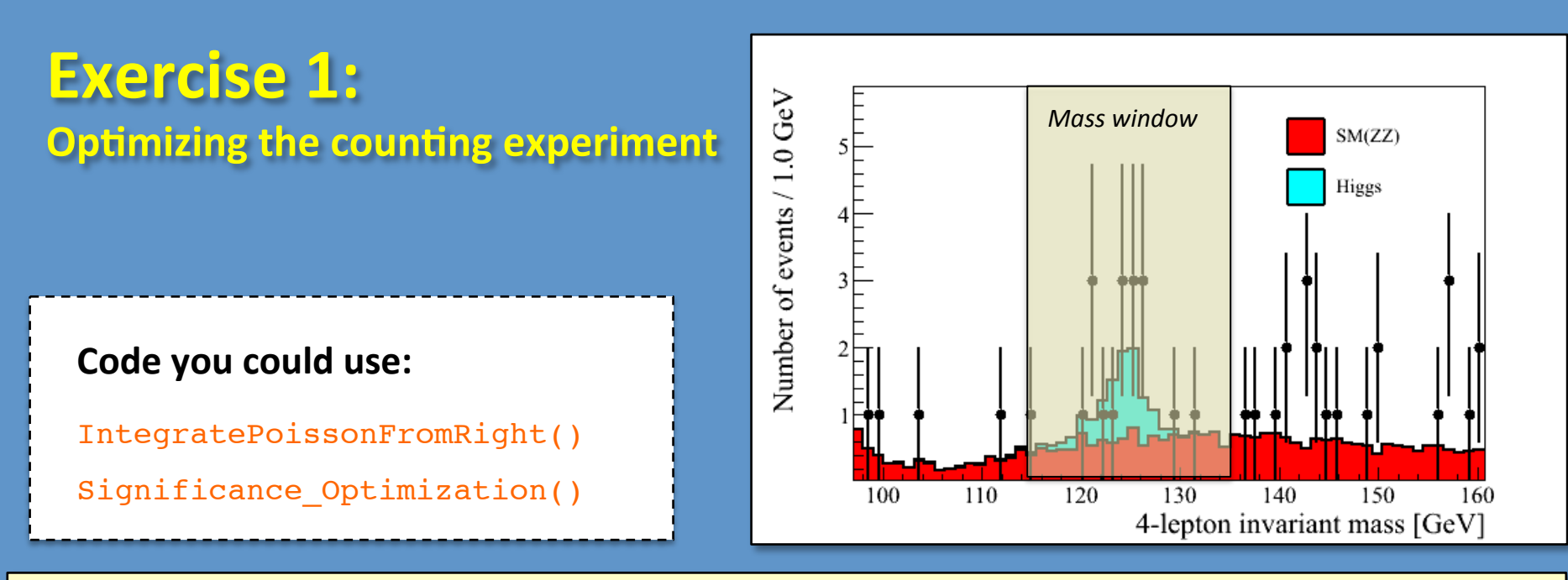

#### **Exercise 1: significance optimization of search window** (Poisson counting)

- **1.1** Find the window that optimizes the expected significance
- **1.2** Find the window that optimizes the observed significance (and never do it again)
- **1.3** Find the window that optimizes the expected significance for 5x higher luminosity
- **1.4** At what luminosity do you expect to be able to make a discovery?

Exercise 2: background estimate, side-band fit

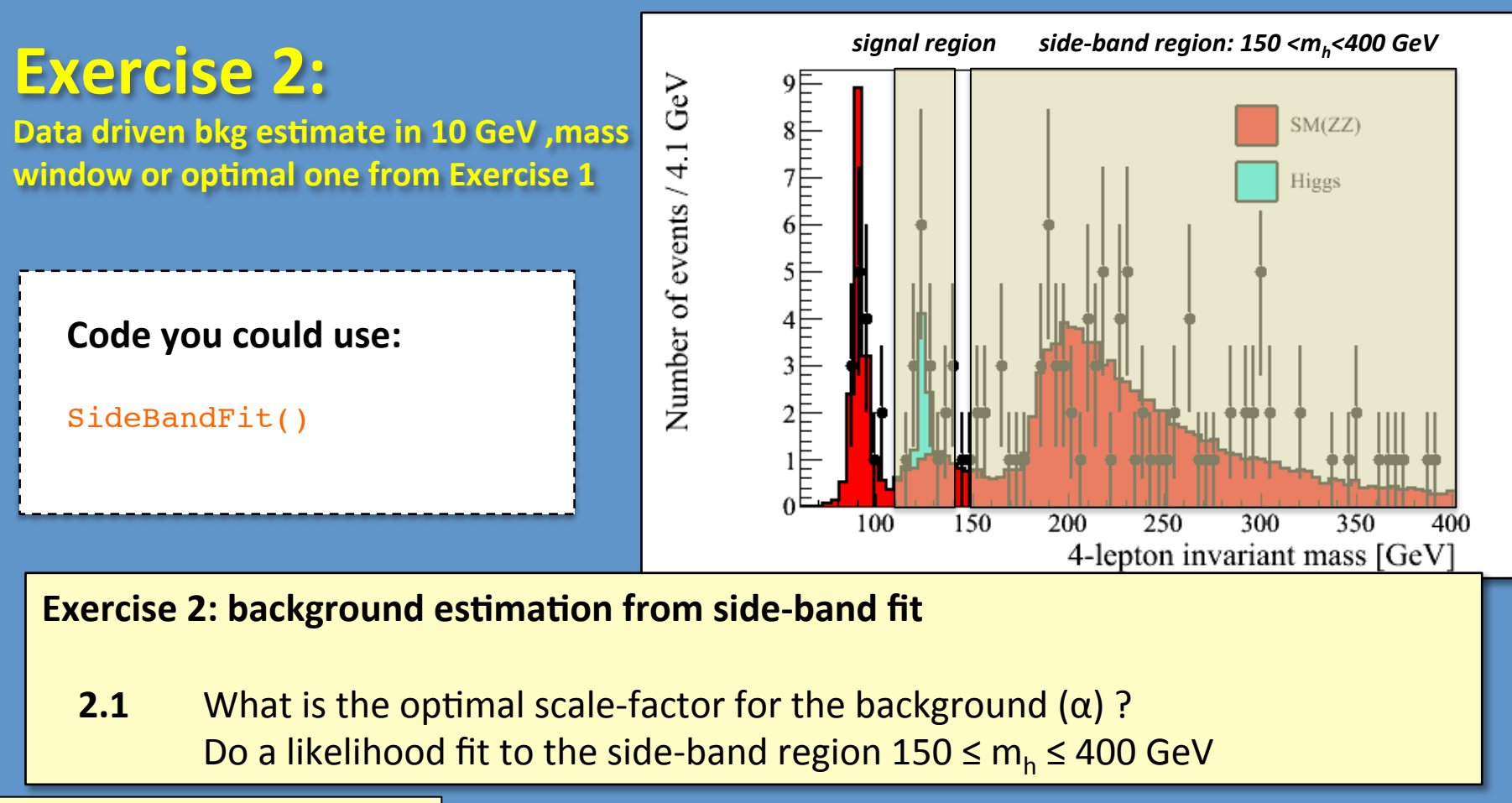

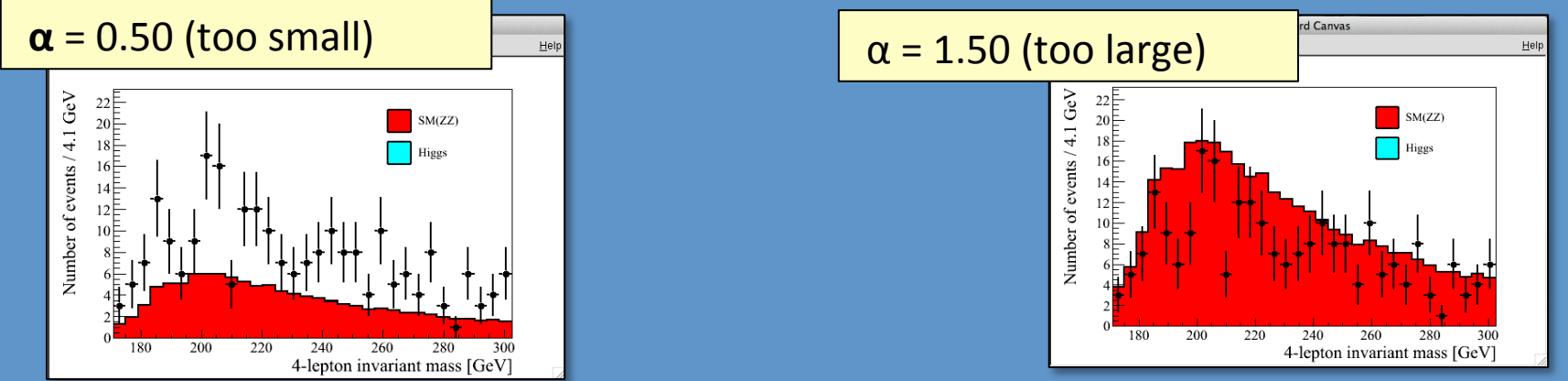

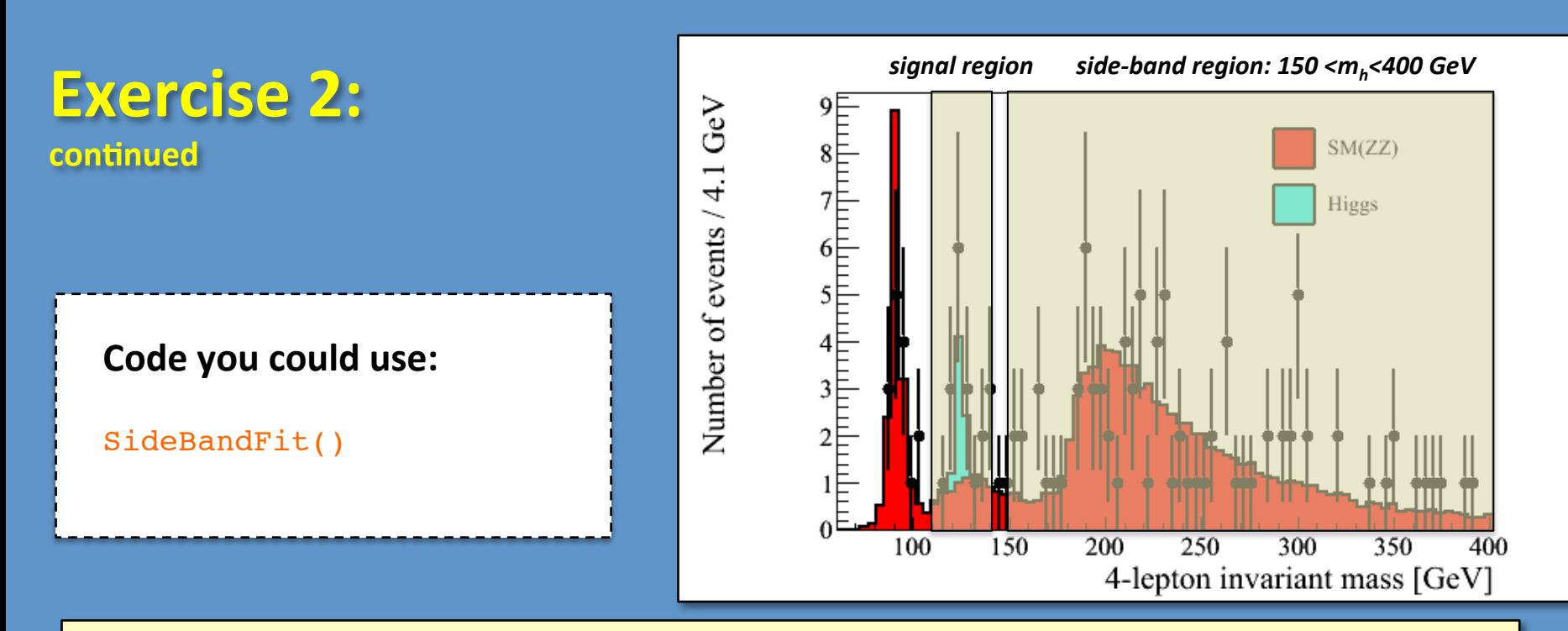

**Exercise 2: significance optimization of mass/search window** (use Poisson counting) **2.1** What is the optimal scale-factor for the background  $(\alpha)$ ? Do a likelihood fit to the side-band region  $150 \le m_h \le 400$  GeV

#### **Computing the likelihood:**

For each 'guess' of  $\alpha$ :

$$
-2\log(L) = -2 \cdot \sum_{bins} \log(Poisson(N_{bin}^{data} \mid \alpha \cdot f_{bin}^{SM}))
$$

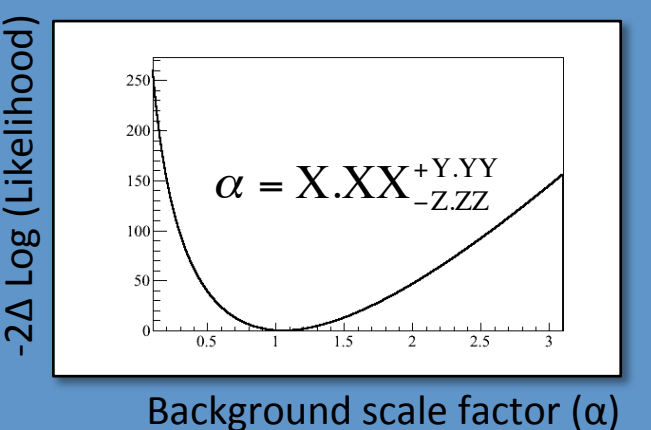

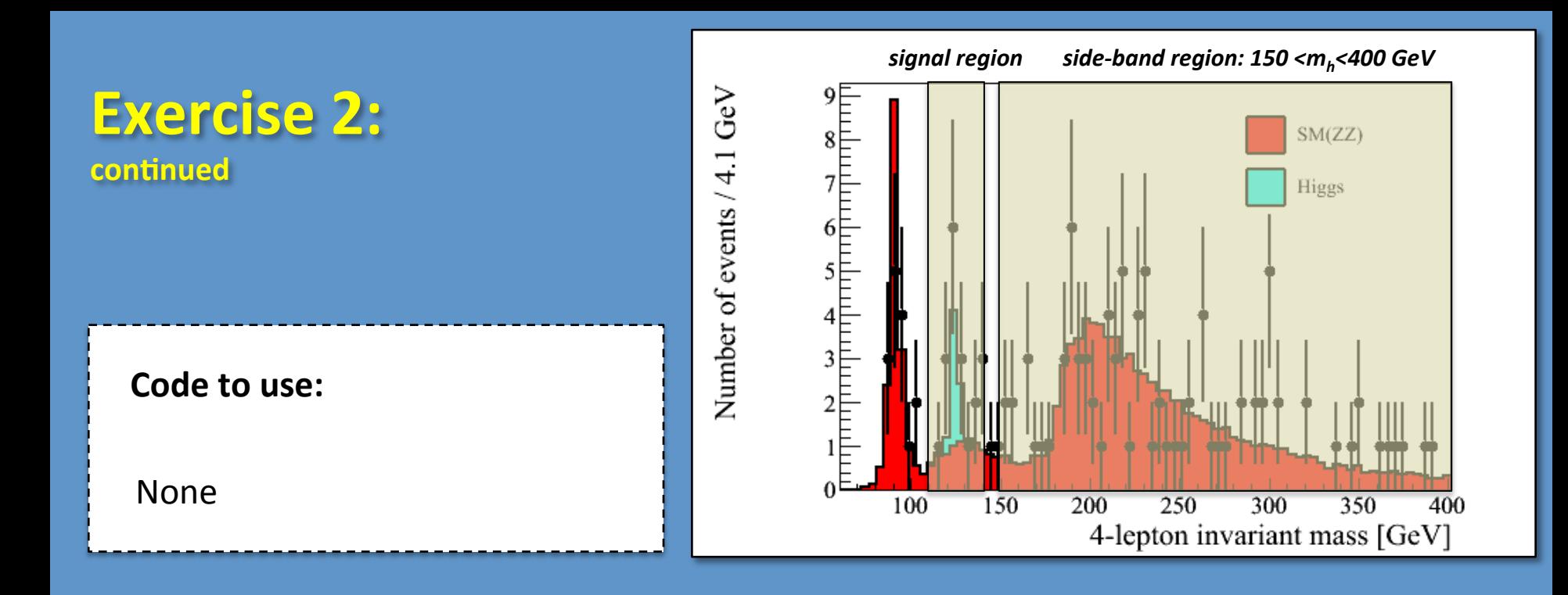

- **2.2** Estimate background and its uncertainty b±Δb in the mass window around 125 GeV (your optimal one from Exercise 1 or a simply a 10 GeV window)
- **2.3** Compute the expected and observed significance using Toy-MC Note: Draw random # events in the mass window (for b-only and  $s+b$ ) For each toy-experiment, not just draw a Poisson number, but also take a new central value using the (Gauss)  $\Delta b$  from 2.2

Compare it to the significance in exercise 1

Exercise 3: signal cross-section

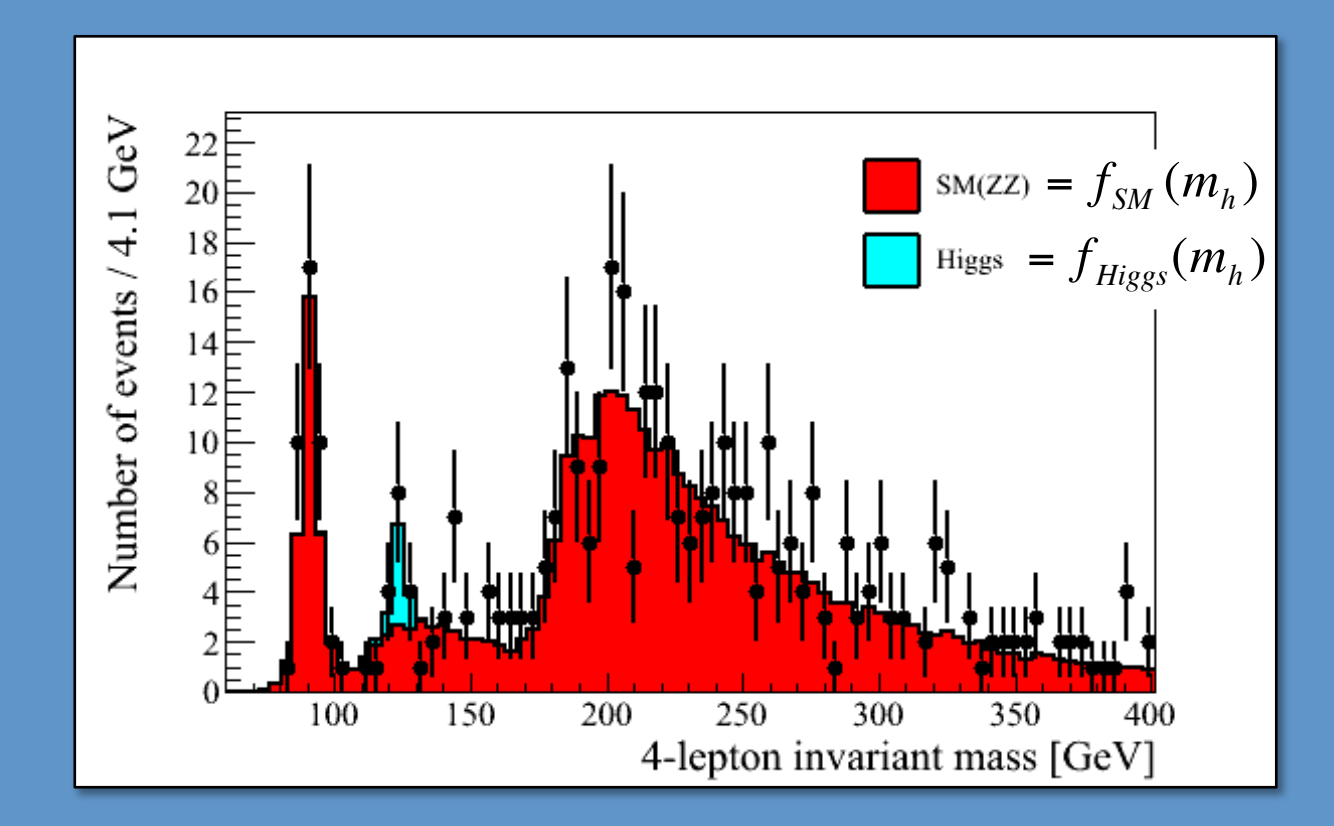

$$
f(m_h) = \mu \times f_{Higgs}(m_h) + \alpha \times f_{SM}(m_h)
$$
  
Scale factor Higgs  
Scale factor Higgs

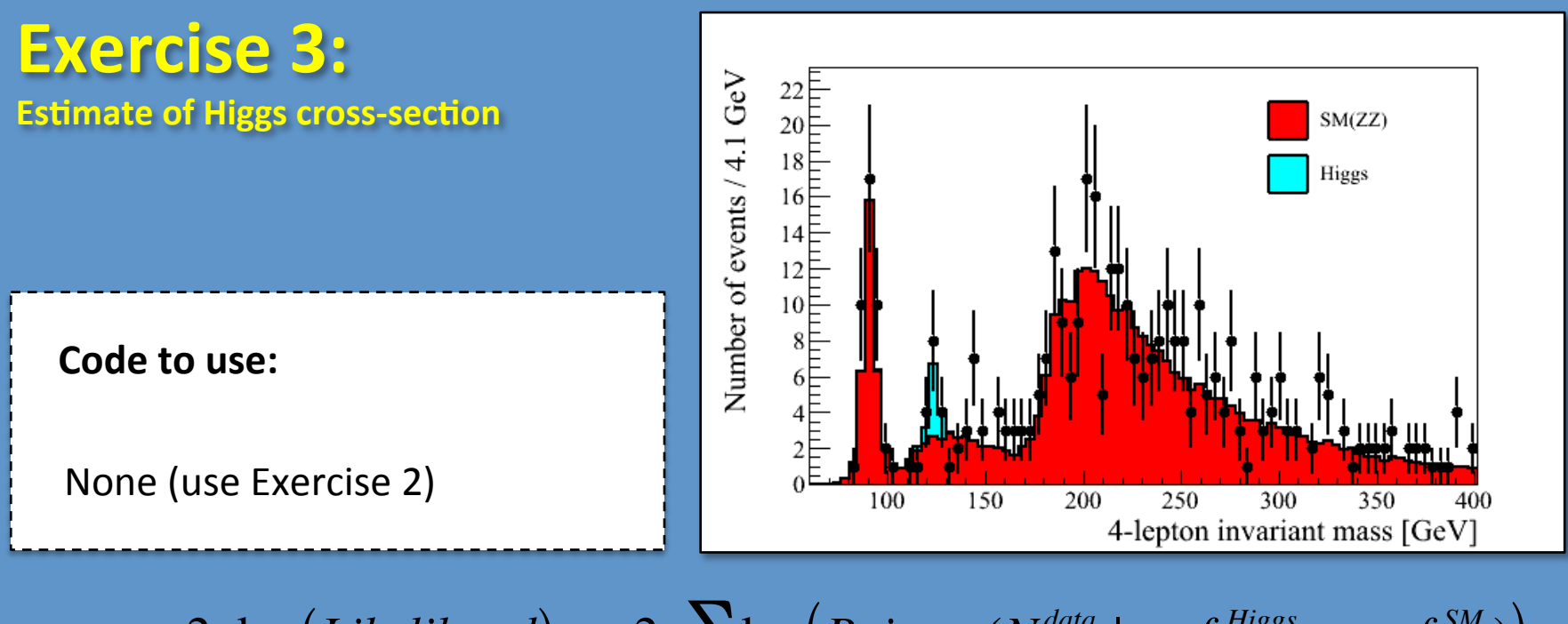

$$
-2 \cdot \log(Likelihood) = -2 \cdot \sum_{bins} \log(Poisson(N_{bin}^{data} \mid \mu \cdot f_{bin}^{Higgs} + \alpha \cdot f_{bin}^{SM}))
$$

#### **Exercise 3: Measurement of the signal cross-section**

- **3.1** Do a fit where you fix background (to level from exercise 2) and leave the signal cross-section ( $\mu$ ) free. What is the best value for  $\mu$  and what is its uncertainty?
- **3.2** Do a fit where you leave both  $\alpha$  and  $\mu$  free. What are the optimal values ? How would you estimate the uncertainty on each of the parameters?

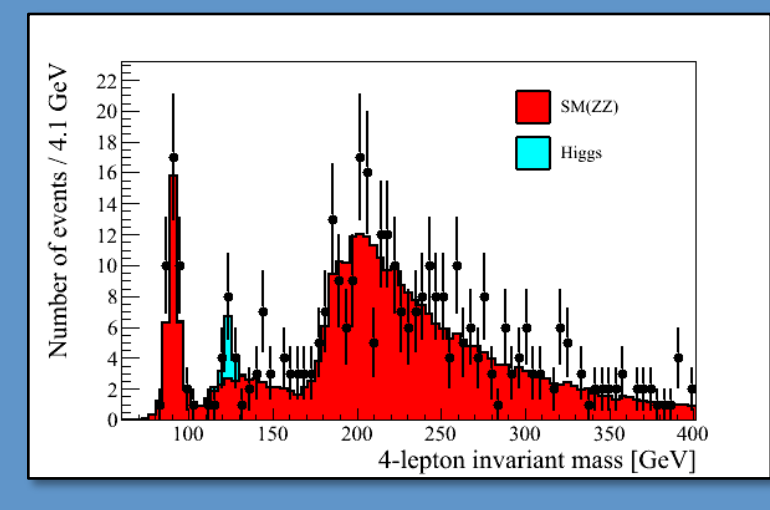

$$
\left(\mu_{bgr}^{best}=1.29\right)
$$

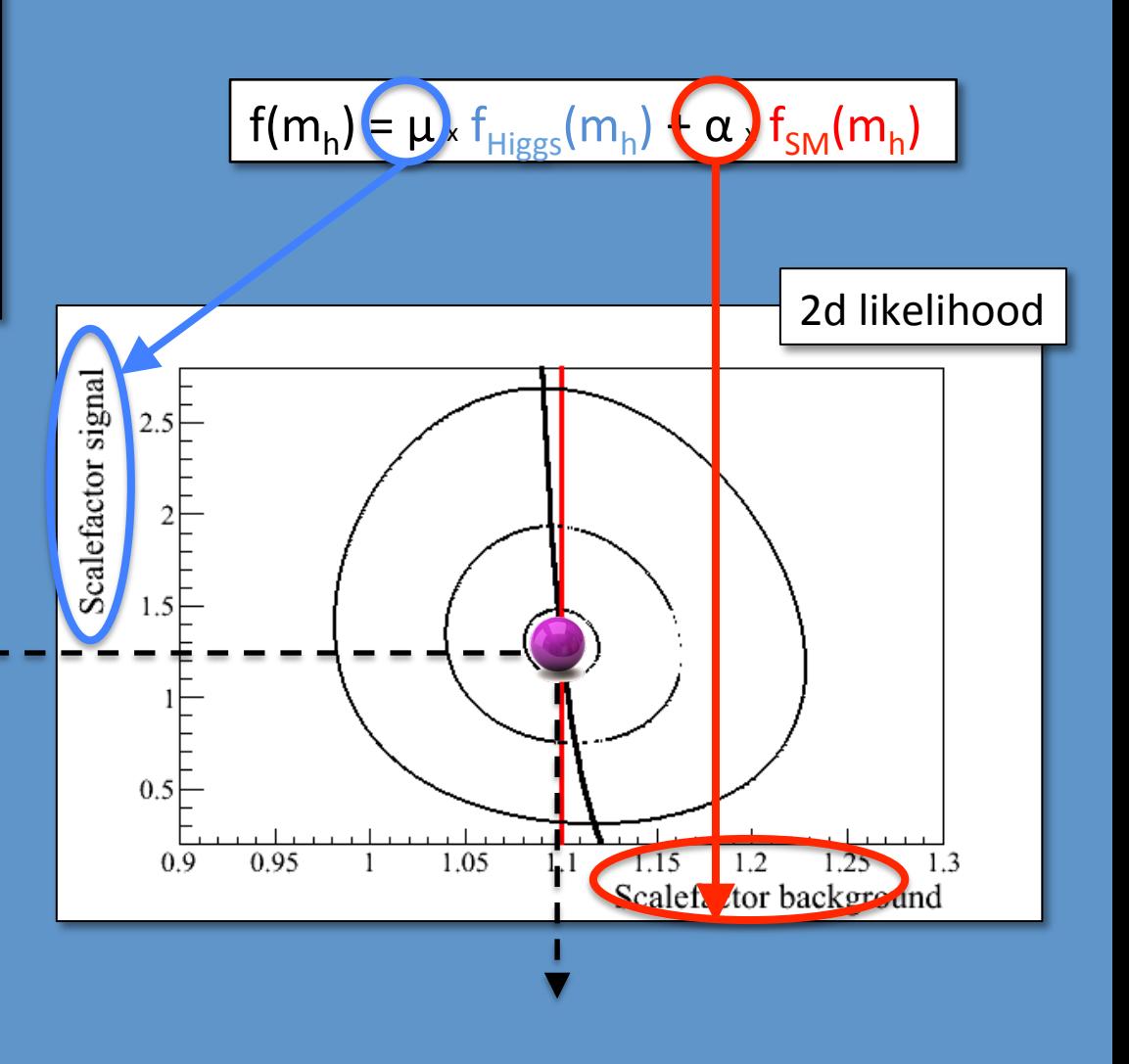

$$
\alpha_{bgr}^{best} = 1.10
$$

### **Tomorrow:**

- Test statistics
- Toy Monte Carlo data-sets
- Sensitivity: discovery / exclusion

# **Good luck!**

# Exercises

**PART 2** 

Exercise 4: More complex test statistics

### **Beyond simple counting: likelihood ratio test-statistic**

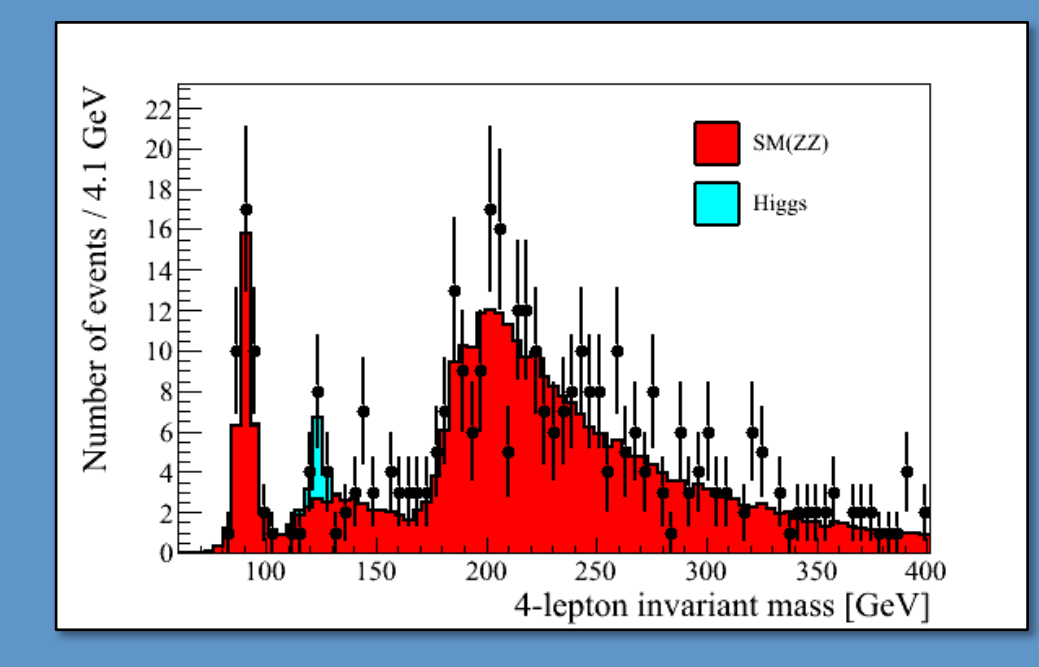

### Condense data in **one** number: X

*X*( $\mu$ ) = -2ln(*Q*( $\mu$ )), with  $Q(\mu) = \frac{L(\mu, \hat{\hat{\theta}}(\mu))}{L(\hat{\theta}, \hat{\theta})}$  $L(\hat{\mu}, \hat{\theta})$ LHC experiments:

#### We'll use something a bit simpler, but same idea

### **Beyond simple counting: likelihood ratio test-statistic**

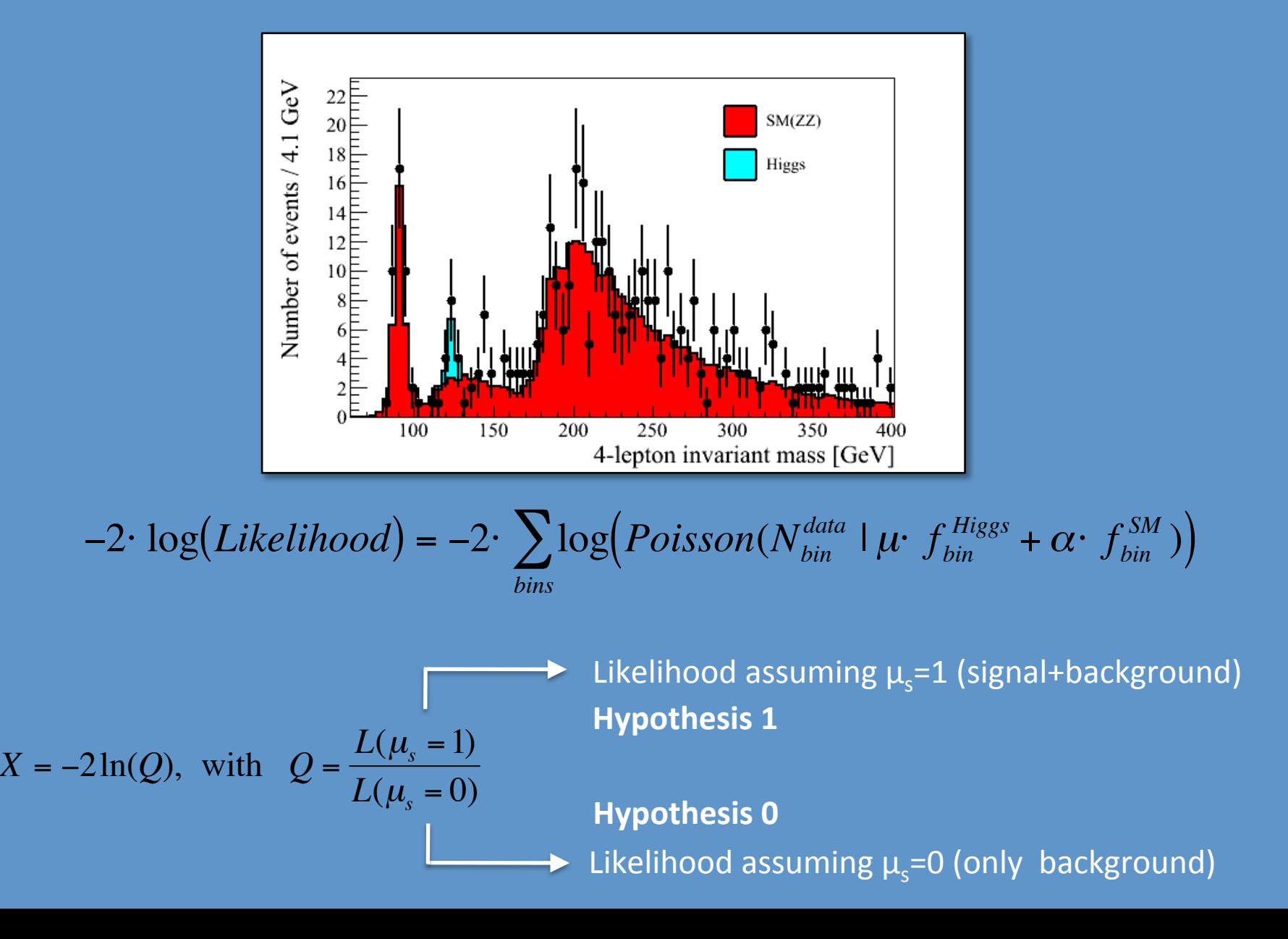

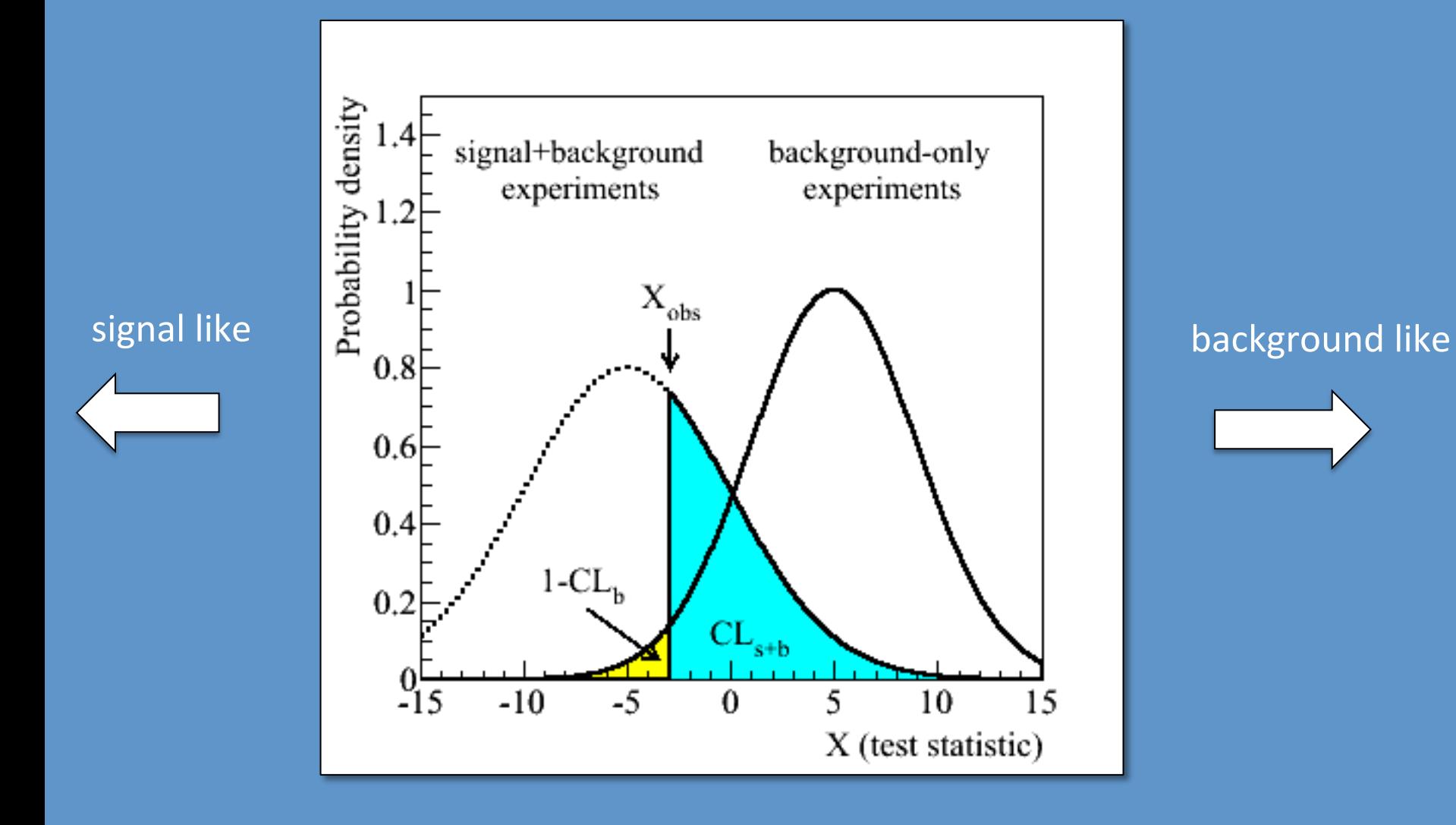

### **Discovery-aimed: p-value and significance**

incompatibiliy with SM-only hypothesis

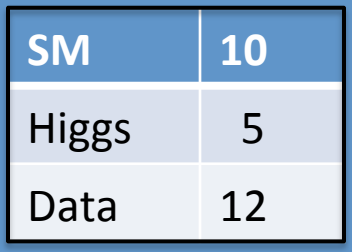

1) What is the **expected** significance?

2) What is the **observed** significance?

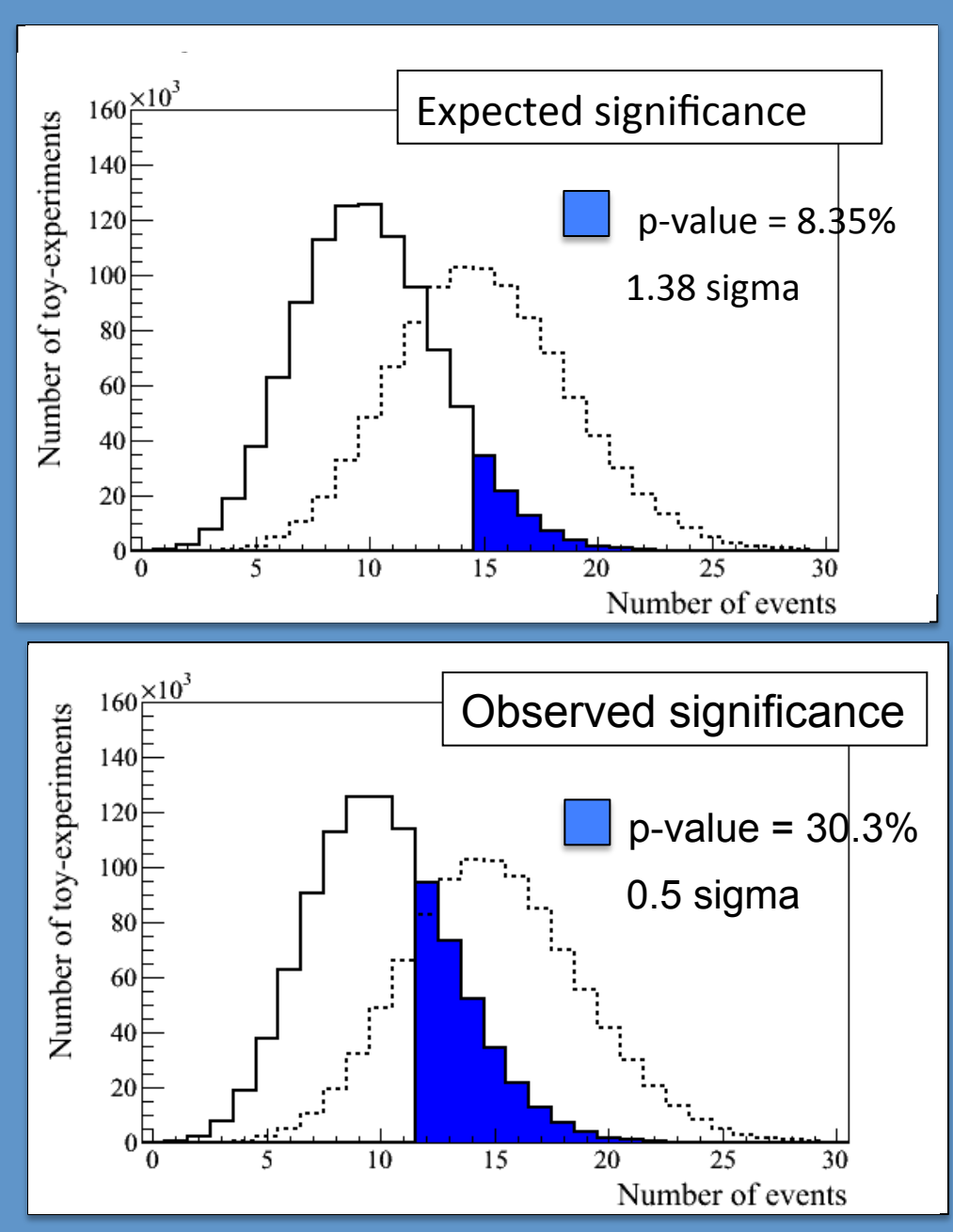

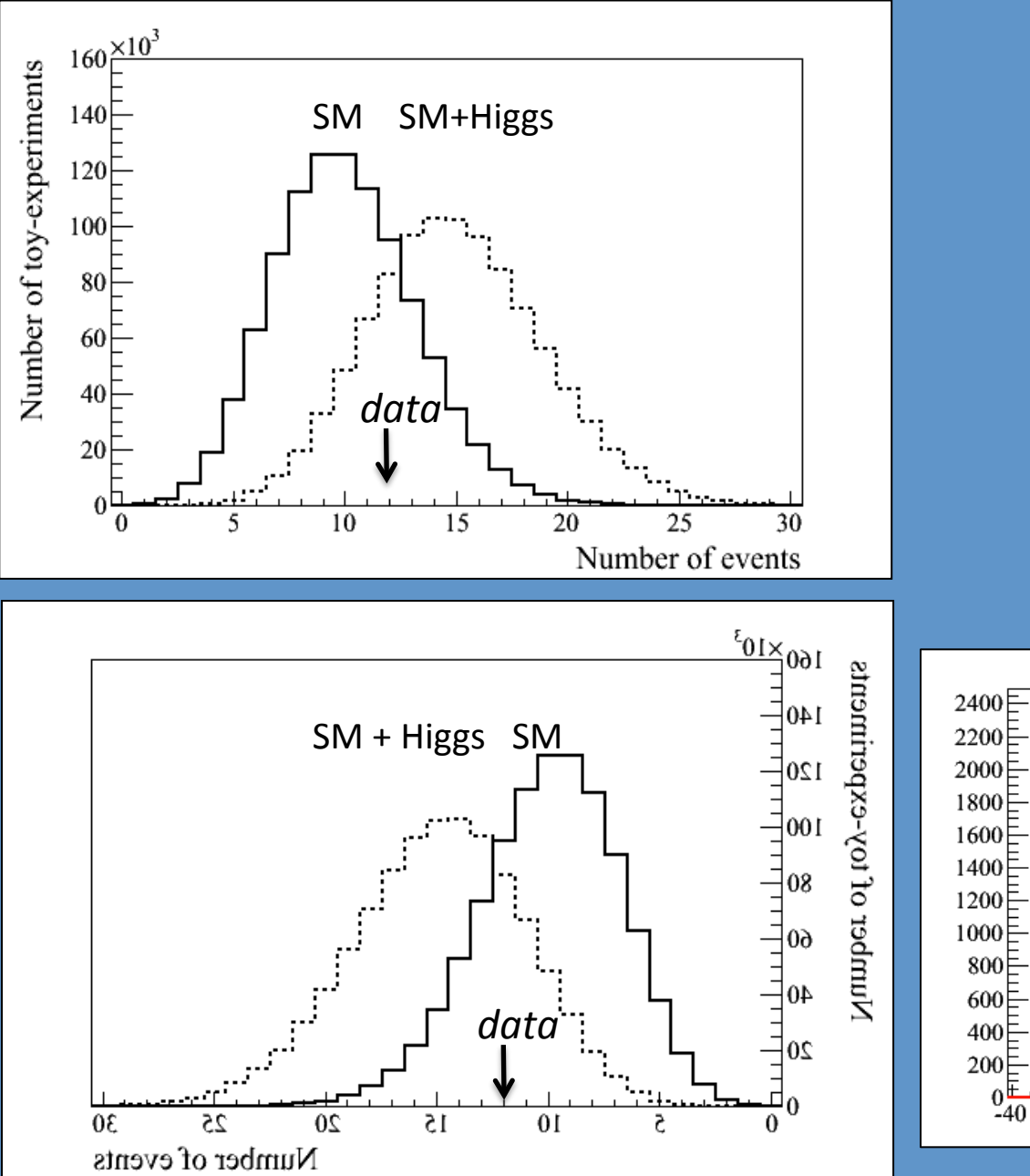

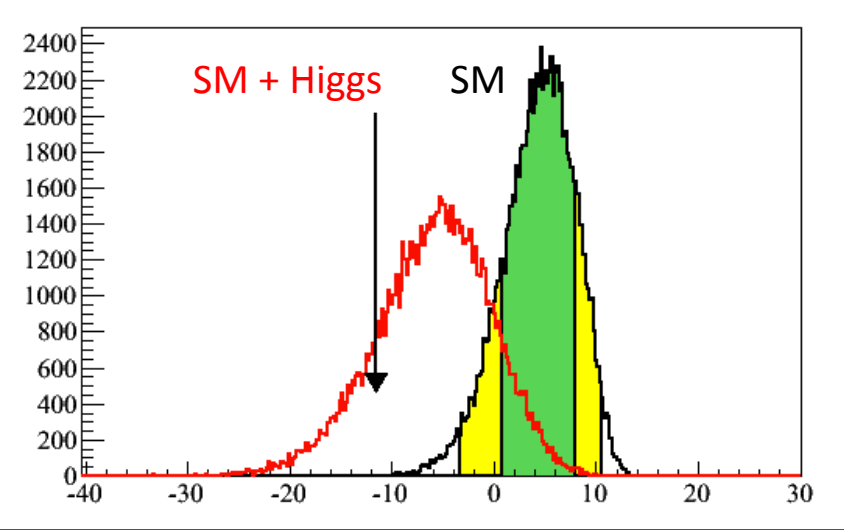

### **Question: does the window not matter?**

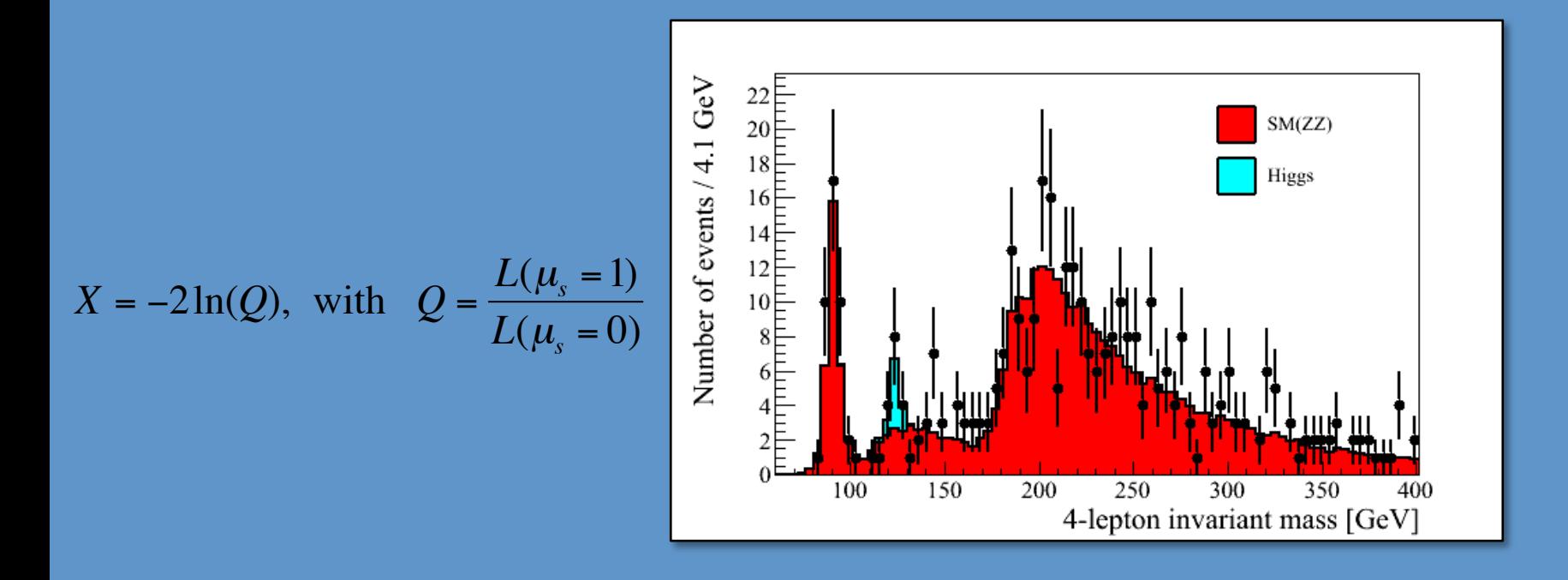

 $X = \log(a/b) = \log(A) - \log(B)$  What happens if you add a bin at 300 GeV? Will it not dilute the channel like in counting ?

In that bin  $Lik_{bin} =$  Constant = C

$$
X = \log(a/b) = [\log(A) + \log(C)] - [\log(B) + \log(C)]
$$
  
= log(A) - log(B)

**ANY discrimination info is good!** 

### **Question: what about more info than mass alone?**

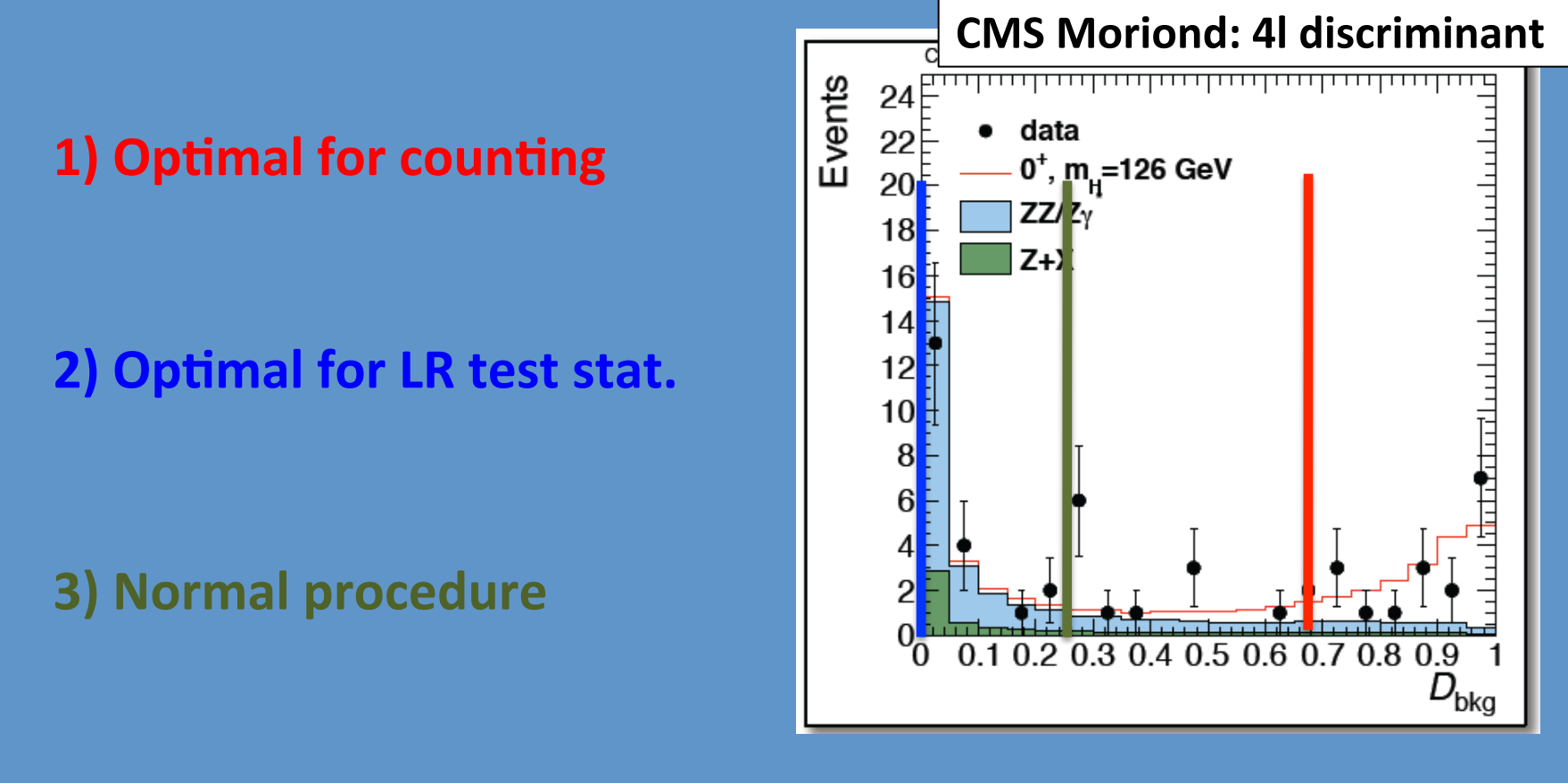

Why: because the 'information' you add below  $D < 0.25$  is maybe difficult to verify in terms of correctness: needs signal descripption in very background-like region: systematics. Need to find optimum.

 $X = -2\ln(Q)$ , with  $Q = \frac{L(\mu_s = 1)}{L(\mu_s = 0)}$ **Note: they still evaluate, like you:**  $X = -2\ln(Q)$ , with  $Q = \frac{D(\mu_s - 1)}{L(\mu_s - 0)}$ 

### We will use a very simple form for the test statistic

 $X = -2\ln(Q)$ , with  $Q = \frac{L(\mu_s = 1)}{L(\mu_s = 0)}$  $L(\mu_s = 0)$ *X*( $\mu$ ) = -2ln( $Q(\mu)$ ), with  $Q(\mu) = \frac{L(\mu, \hat{\theta}(\mu))}{L(\hat{\theta}(\mu))}$  $L(\hat{\mu}, \hat{\theta})$ LHC experiments: Our exercise ( $\alpha$ =1 or from Ex.3): =  $X = -2\ln(Q)$ , with  $Q = \frac{L(\mu_s = 1, \hat{\theta}_{(\mu_s = 1)})}{\hat{\lambda}}$ )  $L(\mu_{s} = 0, \hat{\hat{\theta}}_{(\mu_{s} = 0)})$ Tevatron-style: 

#### *2-dimensional fit (α and μ free)*

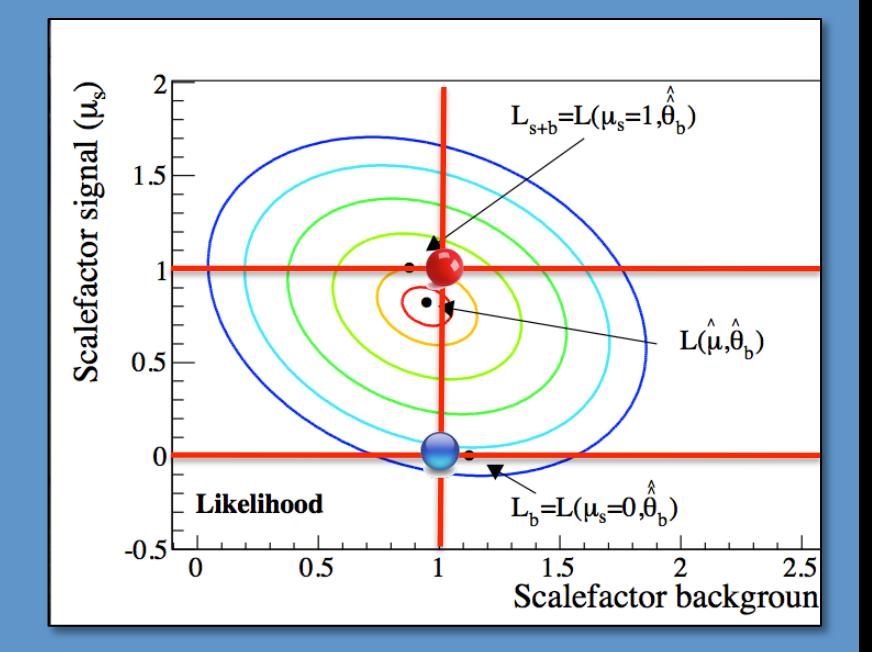

**Note:**  $\alpha_{\text{bgr}}$  is just one of the nuissance parameters  $\theta$  in a 'real' analysis

### **Exercise 4: Likelihood ratio test statistic (X)**

€

Likelihood assuming  $\mu_{s}=0$  (only background)  $X = -2\ln(Q)$ , with  $Q = \frac{L(\mu_s = 1)}{L(\mu_s = 0)}$  Likelihood assuming  $\mu_s = 1$  (signal+background)  $L(\mu_s = 0)$ 

#### **Exercise 4: create the likelihood ration test statistic – beyond simple counting**

**4.1** Write a routine that computes the likelihood ratio test-statistic for a given data-set double Get TestStatistic(TH1D \*h\_mass\_dataset, TH1D \*h\_template\_bgr, TH1D \*h\_template\_sig)

$$
-2Log(Likelihood_{(\mu,\alpha=1)}) = -2 \cdot \sum_{bins} log(Poisson(N_{bin}^{data} \mid \mu \cdot f_{bin}^{Higgs} + \alpha \cdot f_{bin}^{SM}))
$$
  
Note:  $log(a/b) = log(a) - log(b)$ 

**4.2** Compute the likelihood ratio test-statistic for the 'real' data

**bonus:** Implement the conditional profile likelihood ratio, i.e. find for each of the two hypotheses ( $\mu_s$ =1 and  $\mu_s$ =0) the best value for the background scaling ( $\alpha_{\text{bgr}}$ )

$$
X = -2\ln(Q), \text{ with } Q = \frac{L(\mu_s = 1, \hat{\hat{\theta}}_{(\mu_s = 1)})}{L(\mu_s = 0, \hat{\hat{\theta}}_{(\mu_s = 0)})}
$$

## Exercise 5:

- Toy Monte Carlo
- distribution of test statistic for different hypotheses

## **Exercise 5:**

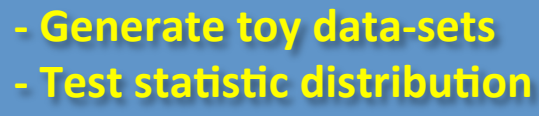

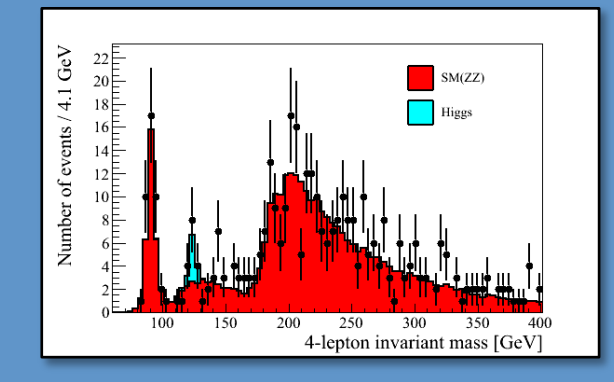

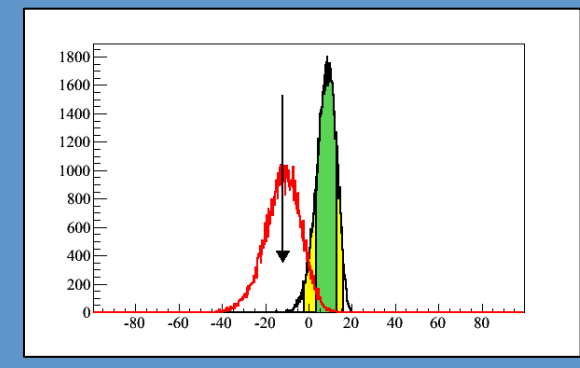

#### **Exercise 5: create toy data-sets**

- **5.1** Write a routine that generates a toy data-set from a MC template (b or s+b) TH1D<sup>\*</sup> GenerateToyDataSet(TH1D<sup>\*</sup>h\_mass\_template)
	- How: Take the histogram h\_mass\_template and draw a Poisson random number in each bin using the bin content in h mass template as the central value. Return the new fake data-set.
- **5.2** Generate 1000 toy data-sets for *background-only* & get test statistic distribution Generate 1000 toy data-sets for *signal+background* & get test statistic distribution

 $\rightarrow$  plot both in one plot

**5.3** Add the test-statistic from the data(exercise 4.2) to the plot

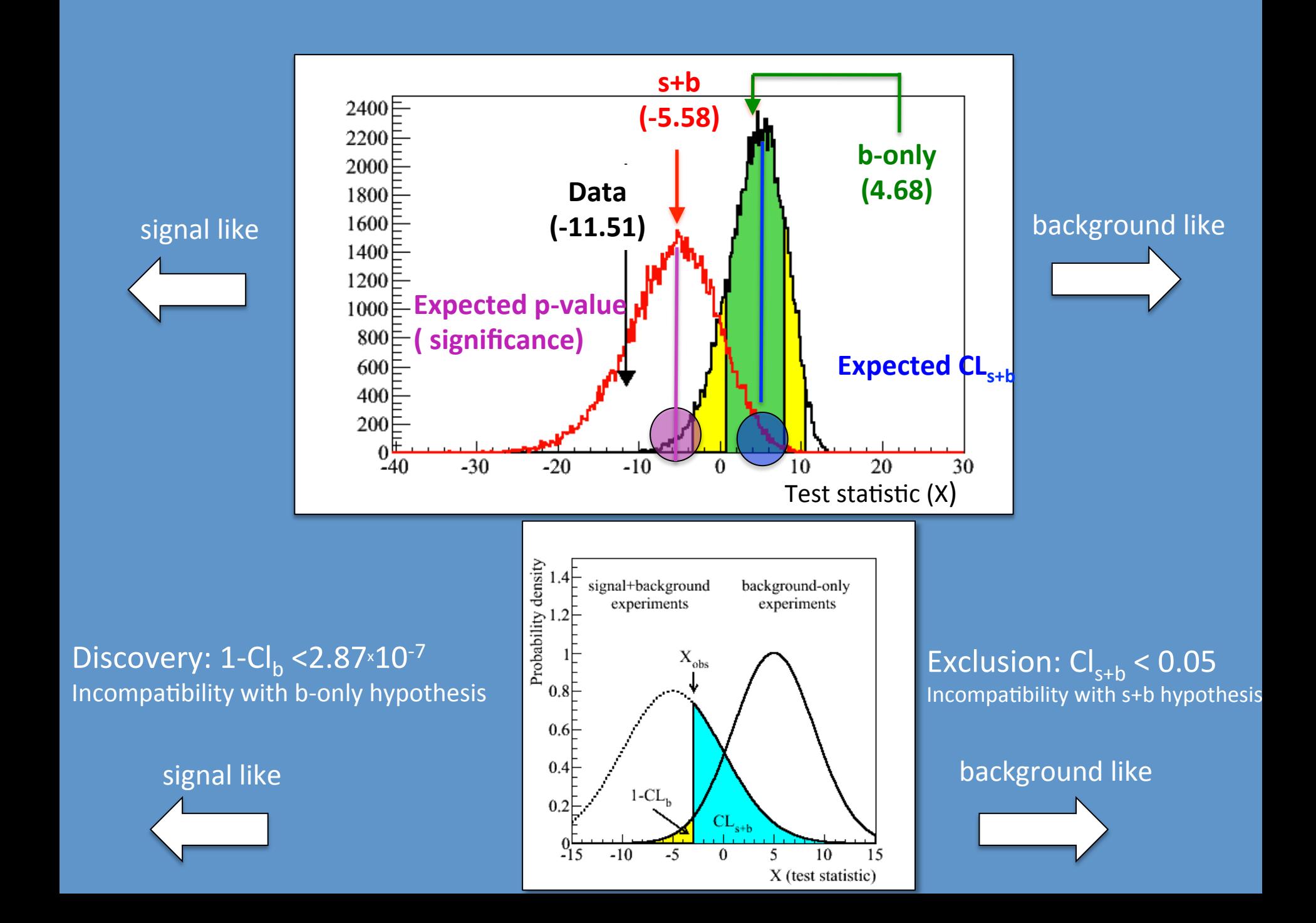

Exercise 6: Discovery potential

## **Exercise 6**

Summarize separation power: conclusion

#### **Exercise 5: compute p-value**

- **6.1** Compute the p-value or 1-Cl, (under the background-only hypothesis):
	- For the average(median) b-only experiment
	- For the average(median) s+b-only experiment [expected significance]
	- For the data [observed significance]
- **6.2** Draw conclusions:
	- **Can you claim a discovery ?**
	- Did you expect to make a discovery ?
	- At what luminosity did/do you expect to be able to make a discovery?

Exercise 7: Excluding hypotheses

# **Exercise 6 continued**

Exclude a cross-section for a given Higgs boson mass

Some shortcomings, but we'll use it anyway

$$
\sigma_h(m_h) = \zeta \cdot \sigma_h^{SM}(m_h)
$$
  
Scale factor wrt SM prediction

Exercise 6: compute CL<sub>s+b</sub> and exclude Higgs masses or cross-sections —<br>|<br>| 117

- **6.3** Compute the  $CL_{\text{st}}$ :
	- For the average(median) s+b experiment
	- For the average(median) b-only experiment
	- For the data
- **6.4** Draw conclusions:
	- **Can you exclude the m<sub>h</sub>=200 GeV hypothesis ? What**  $\varsigma$  **can you exclude ?**

- Did you expect to be able to exclude the  $m_h$ =200 GeV hypothesis ? What  $\varsigma$  did you expect to be able to exclude?
BACKUP 

## **From p-value to sigma**

## ATLAS-PHYS-PUB-2011-11 CMS Note-2011/005

Procedure for the LHC Higgs boson search combination in Summer 2011

> The ATLAS Collaboration The CMS Collaboration The LHC Higgs Combination Group

https://cds.cern.ch/record/1379837/files/NOTE2011\_005.pdf

To convert the  $p$ -value into a significance  $Z$ , we adopt the convention of a "one-sided" Gaussian tail":

$$
p = \int_{Z}^{\infty} \frac{1}{\sqrt{2\pi}} \exp(-x^2/2) \, dx = \frac{1}{2} P_{\chi_1^2}(Z^2), \tag{11}
$$